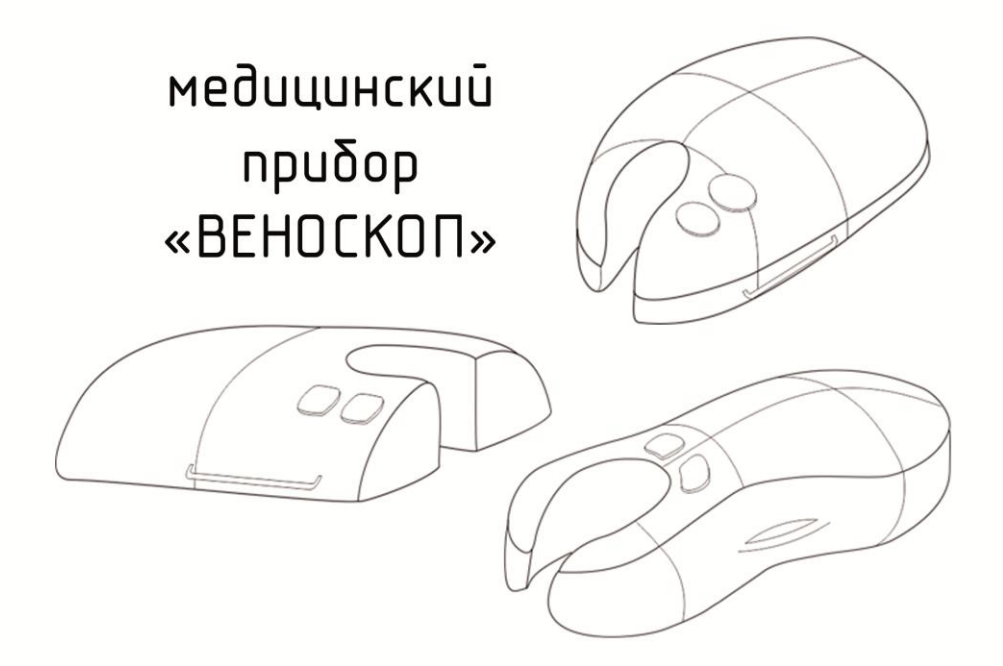

### **Министерство образования и науки Российской Федерации**

федеральное государственное автономное образовательное учреждение высшего образования **«НАЦИОНАЛЬНЫЙ ИССЛЕДОВАТЕЛЬСКИЙ ТОМСКИЙ ПОЛИТЕХНИЧЕСКИЙ УНИВЕРСИТЕТ»**

Институт Кибернетики

Направление подготовки Технология художественной обработки материалов Кафедра ТМСПР

### **БАКАЛАВРСКАЯ РАБОТА**

#### **Тема работы**

Разработка дизайна медицинского прибора «Веноскоп»

УДК 615.47

Студент

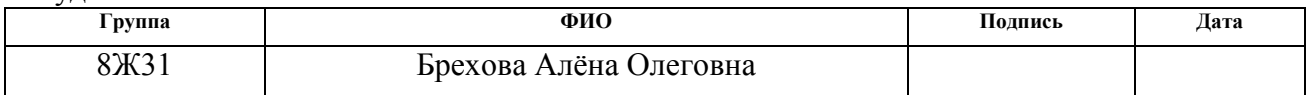

Руководитель

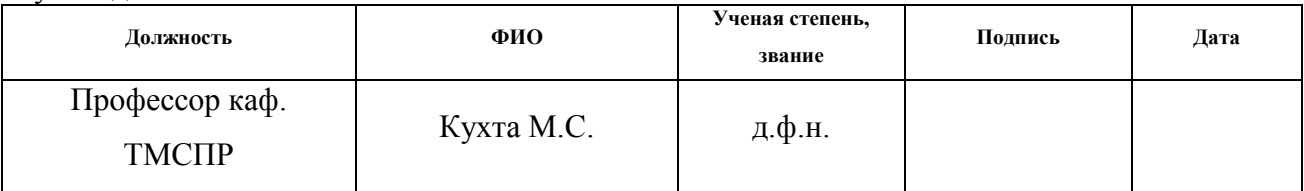

### **КОНСУЛЬТАНТЫ:**

#### По разделу «Финансовый менеджмент, ресурсоэффективность и ресурсосбережение»

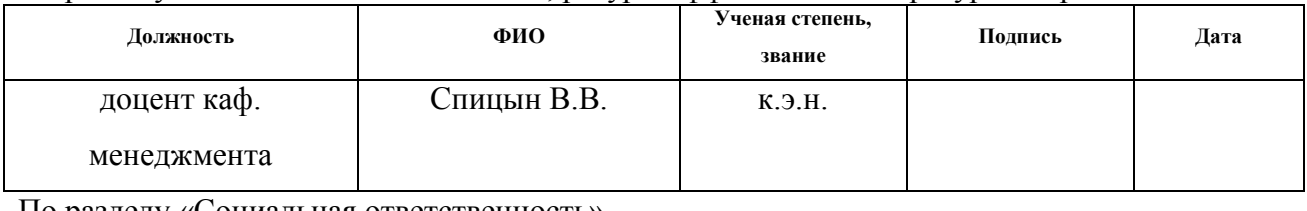

#### По разделу «Социальная ответственность»

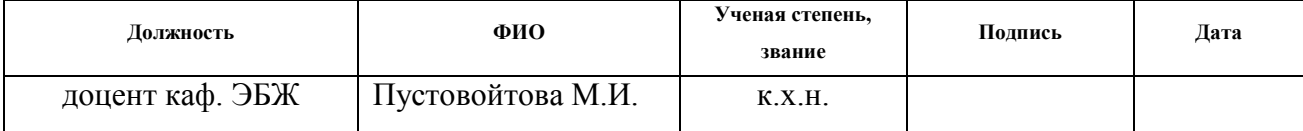

### **ДОПУСТИТЬ К ЗАЩИТЕ:**

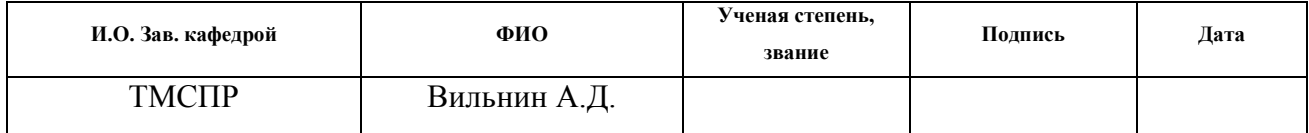

## **ЗАПЛАНИРОВАННЫЕ РЕЗУЛЬТАТЫ ОБУЧЕНИЯ ПО ООП**

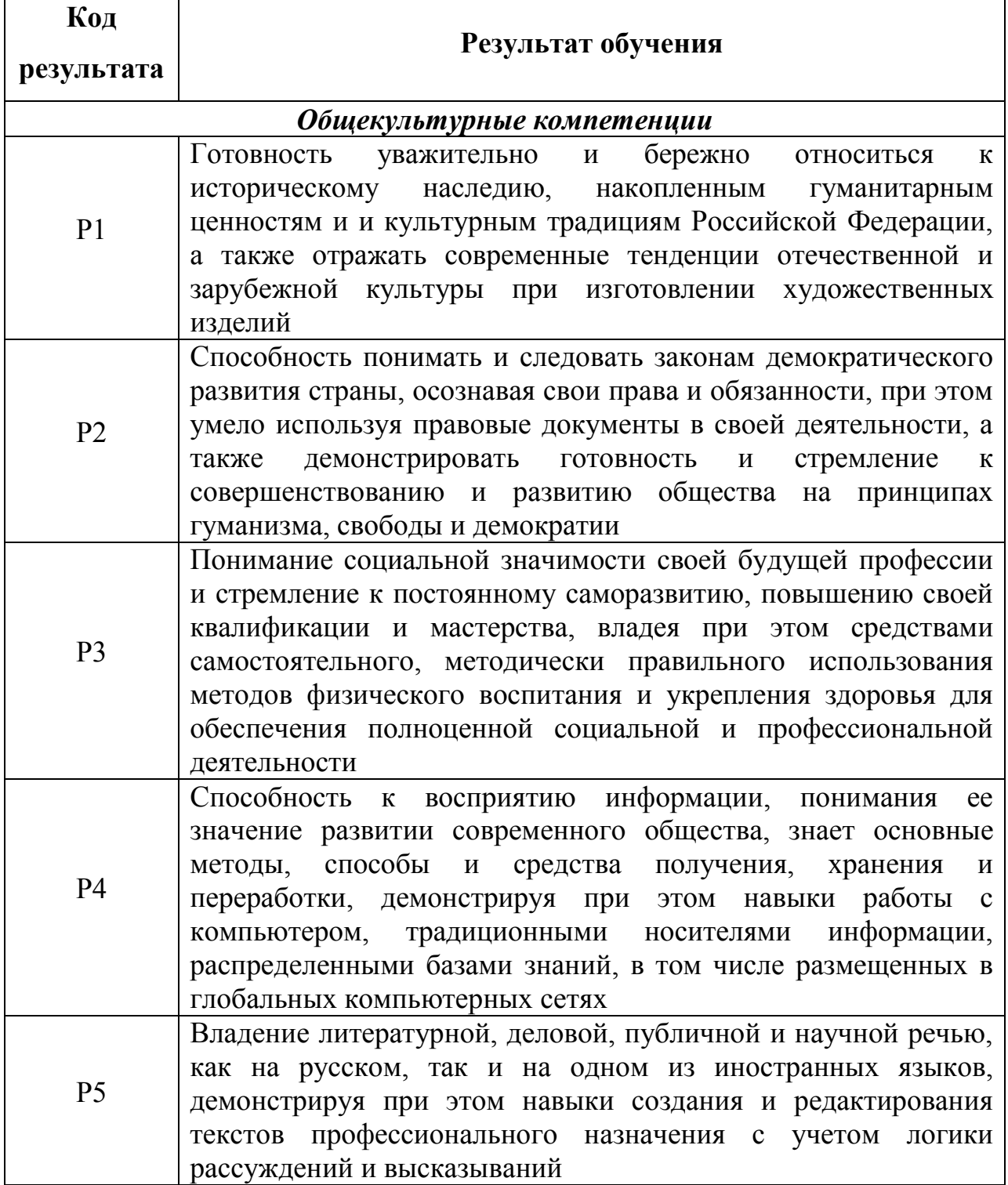

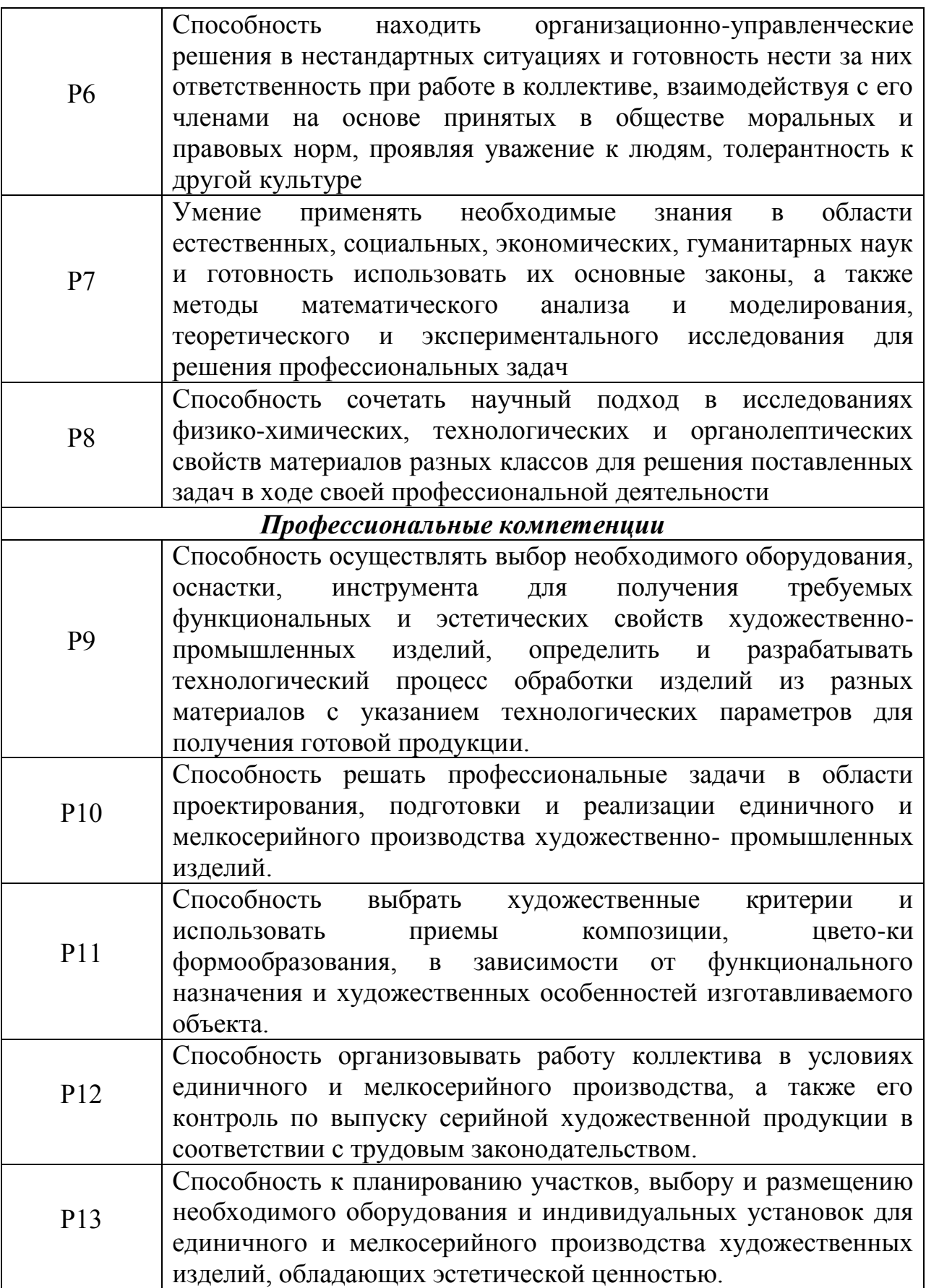

#### **Министерство образования и науки Российской Федерации**

федеральное государственное автономное образовательное учреждение высшего образования **«НАЦИОНАЛЬНЫЙ ИССЛЕДОВАТЕЛЬСКИЙ ТОМСКИЙ ПОЛИТЕХНИЧЕСКИЙ УНИВЕРСИТЕТ»**

Институт Кибернетики Направление подготовки Технология художественной обработки материалов Кафедра ТМСПР

#### УТВЕРЖДАЮ: И.О. Зав. кафедрой \_\_\_\_\_ \_\_\_\_\_\_\_ Вильнин А.Д

(Подпись) (Дата) (Ф.И.О.)

### **ЗАДАНИЕ**

#### **на выполнение выпускной квалификационной работы**

В форме:

#### Бакалаврской работы

(бакалаврской работы, дипломного проекта/работы, магистерской диссертации)

Студенту:

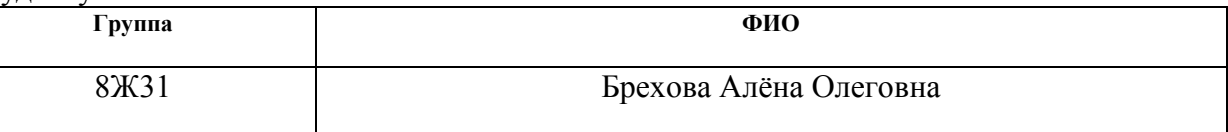

Тема работы:

Разработка дизайна медицинского прибора «Веноскоп»

Утверждена приказом директора (дата, номер)

Срок сдачи студентом выполненной работы: 13.06.17

#### **ТЕХНИЧЕСКОЕ ЗАДАНИЕ:**

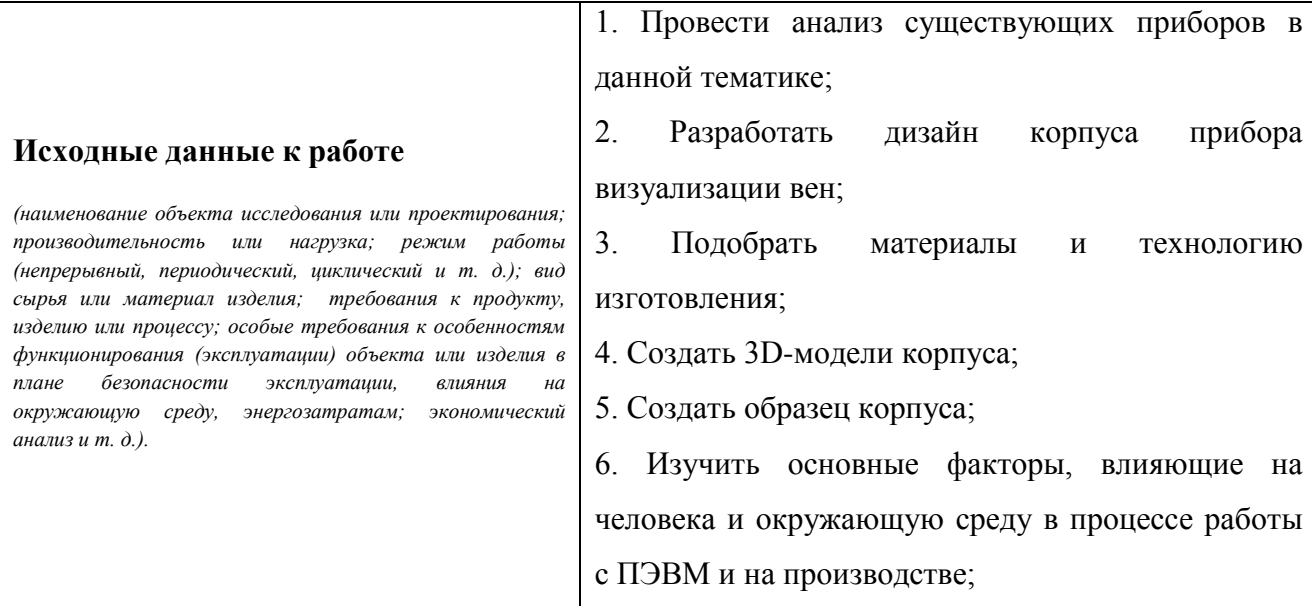

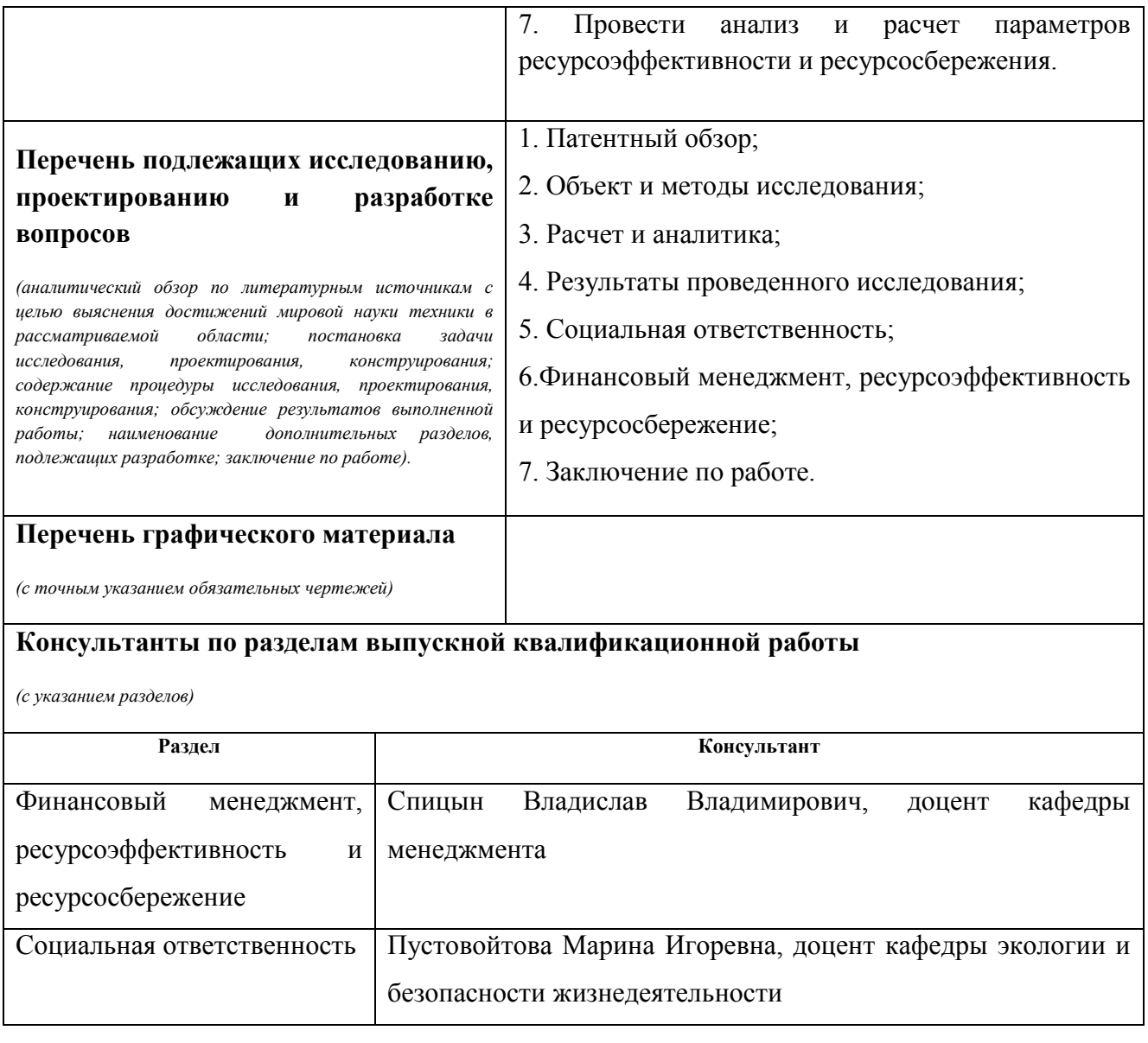

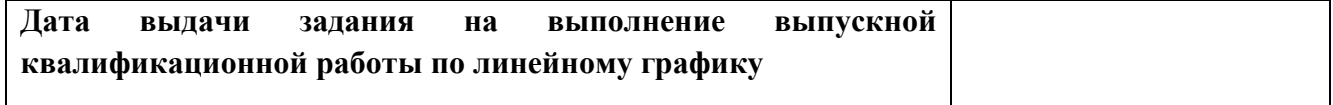

## **Задание выдал руководитель:**

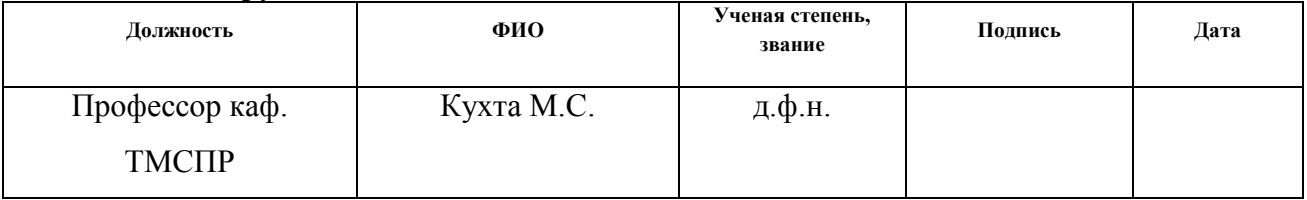

## **Задание принял к исполнению студент:**

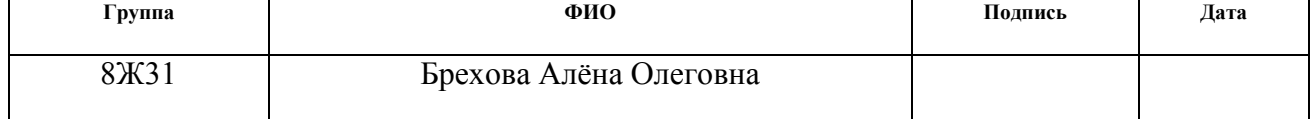

#### **Министерство образования и науки Российской Федерации**

федеральное государственное автономное образовательное учреждение высшего образования

### **«НАЦИОНАЛЬНЫЙ ИССЛЕДОВАТЕЛЬСКИЙ ТОМСКИЙ ПОЛИТЕХНИЧЕСКИЙ УНИВЕРСИТЕТ»**

Институт Кибернетики Направление подготовки (специальность) Технология художественной обработки материалов Уровень образования бакалавр Кафедра «Технологии машиностроения и промышленной робототехники» Период выполнения осенний/весенний семестр 2016/2017 учебного года

Форма представления работы:

Бакалаврская работа

(бакалаврская работа, дипломный проект/работа, магистерская диссертация)

### **КАЛЕНДАРНЫЙ РЕЙТИНГ-ПЛАН выполнения выпускной квалификационной работы**

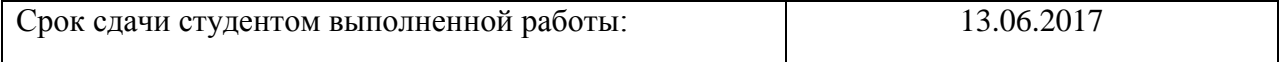

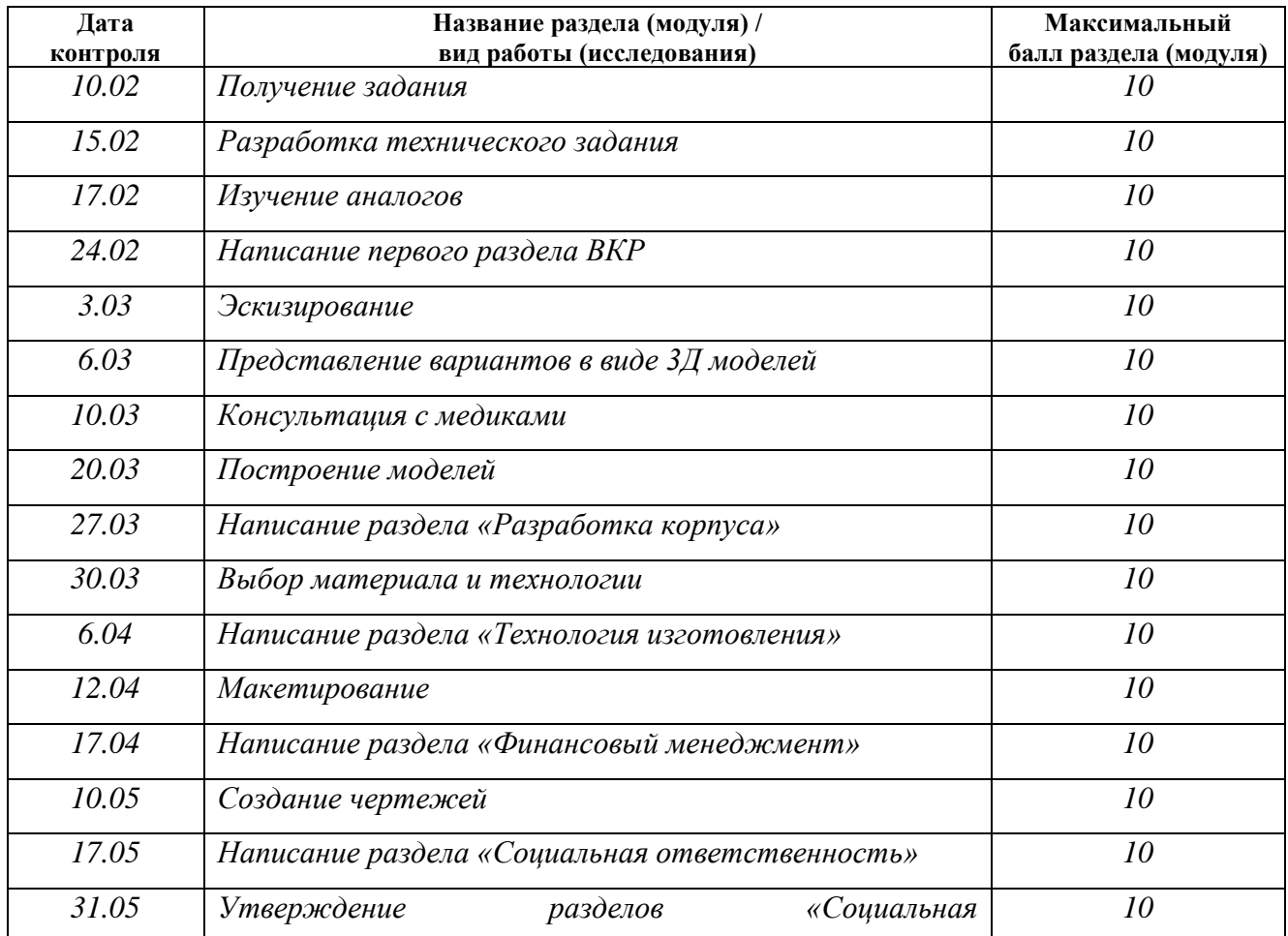

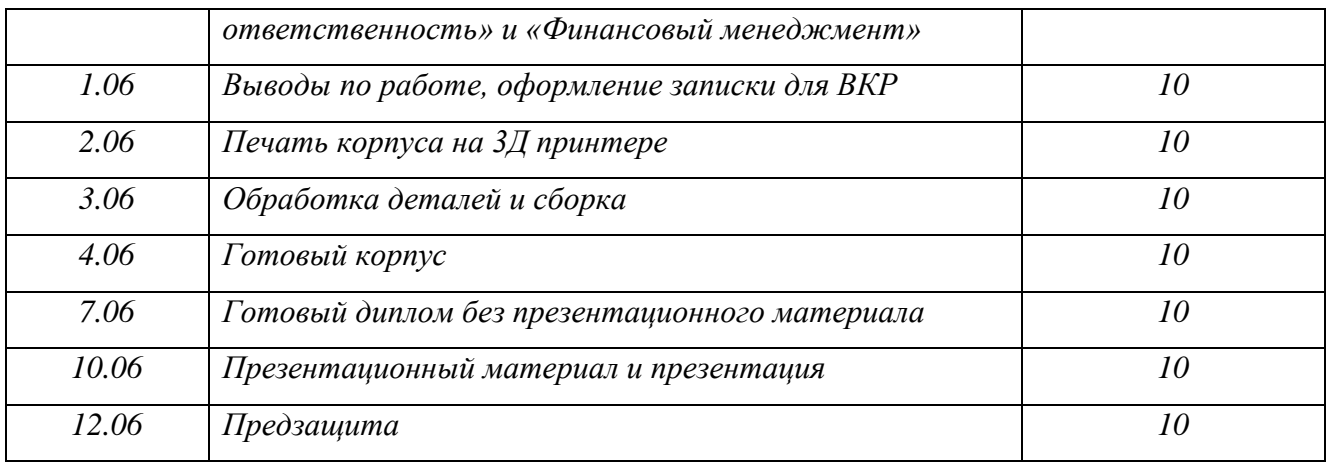

# Составил преподаватель:

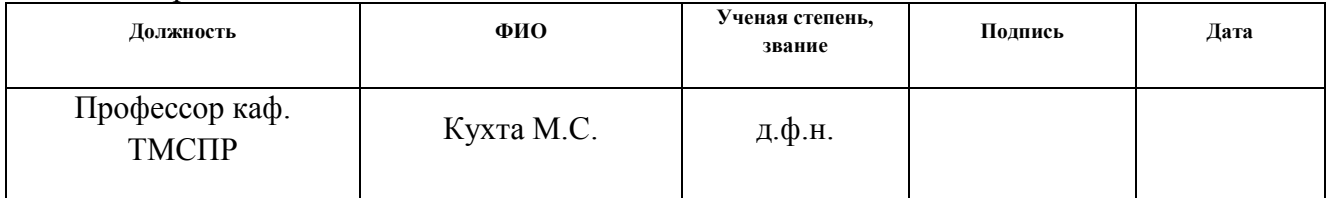

### **СОГЛАСОВАНО:**

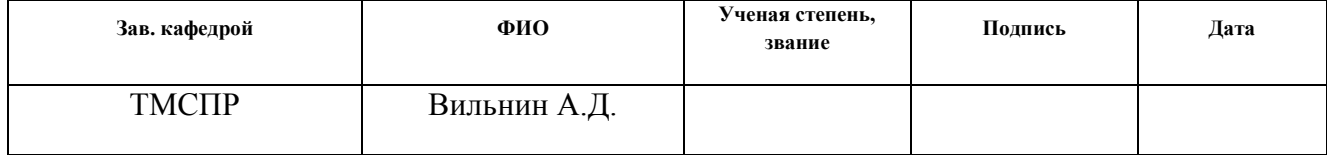

# Оглавление

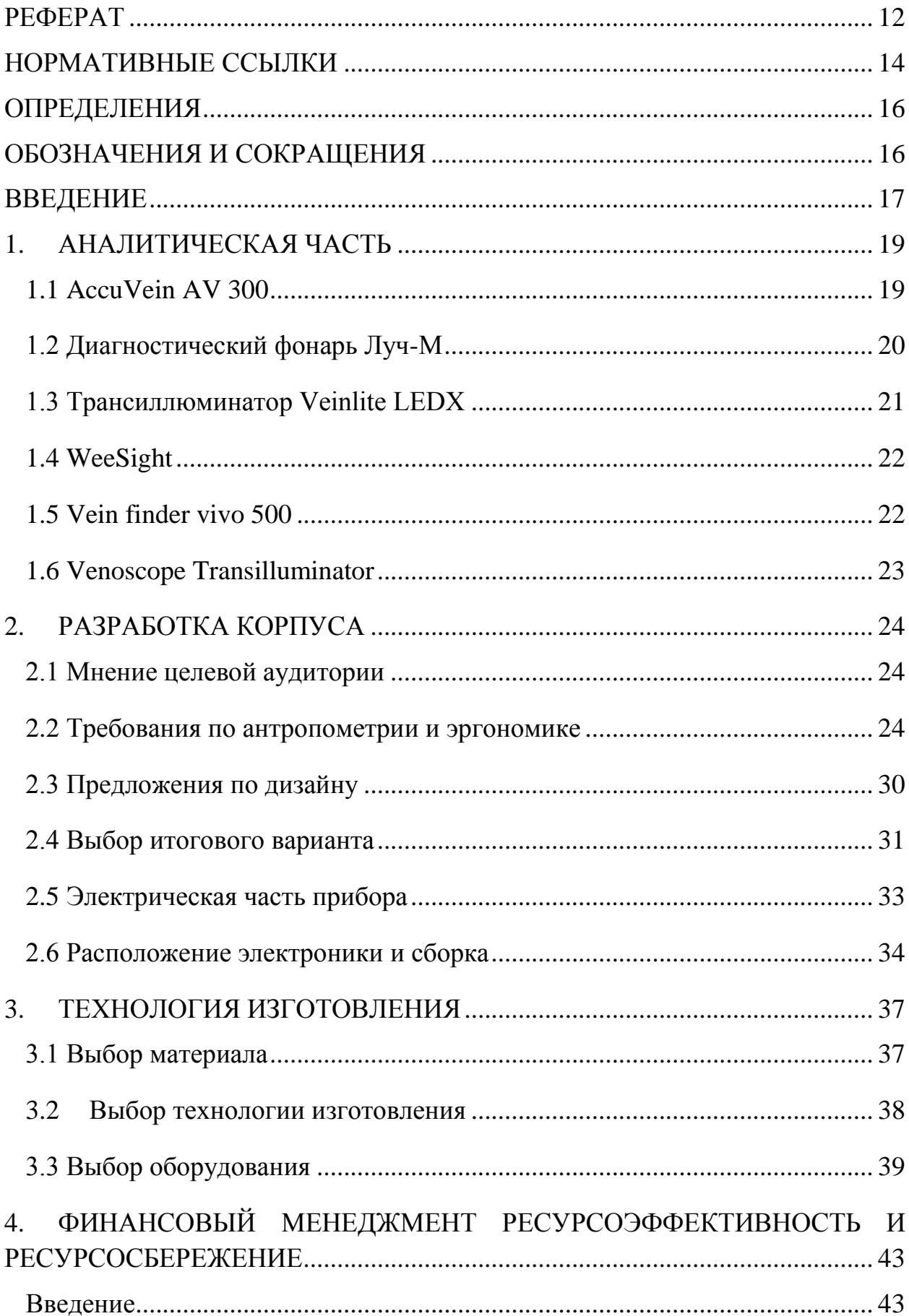

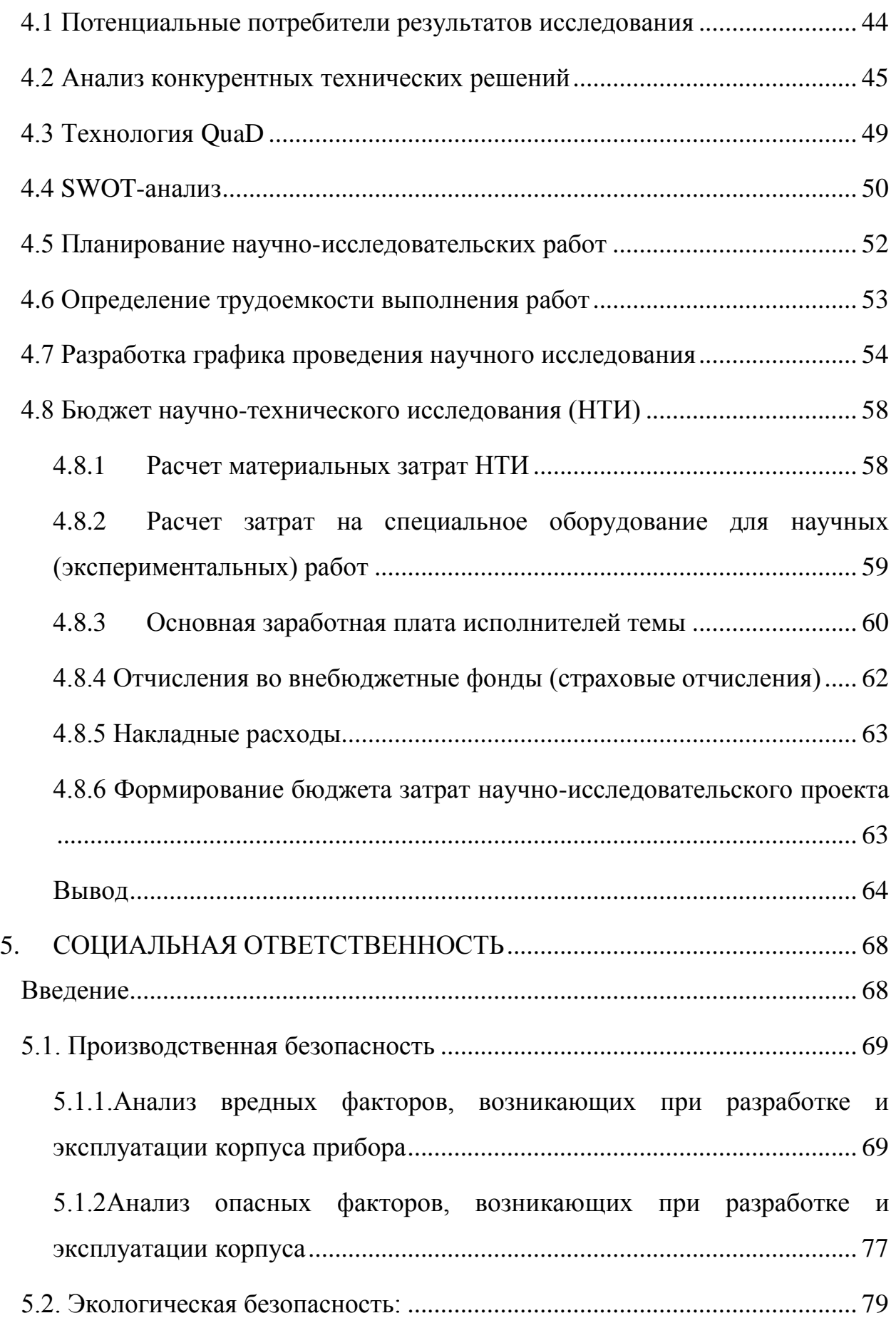

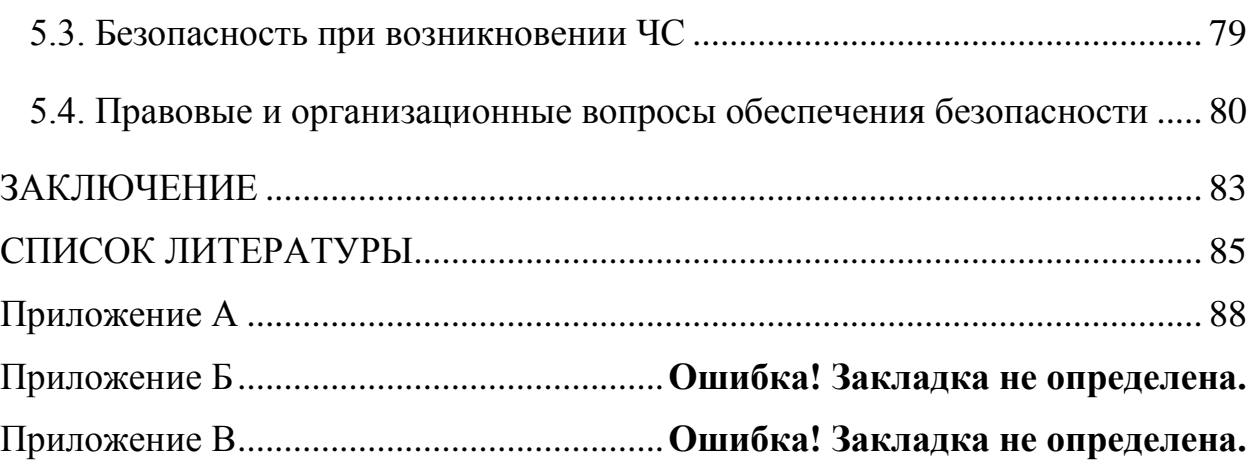

### **РЕФЕРАТ**

<span id="page-11-0"></span>Выпускная квалификационная работа содержит пояснительную записку, содержащую 82 страницы, включает 22 рисунков, 21таблицу, 2 приложения и CD-R диск, в котором 2 файла чертежей и 3 элемента электронной модели.

Ключевые слова: медицинская электроника, концепт, дизайн, здравоохранение, медицина, периферические вены, венепункция, пластик, светодиоды.

Объектом исследования являются устройства медицинского назначения.

Цель работы – разработка корпуса портативного светодиодного прибора для визуализации подкожных вен.

Задачи:

- актуализация проблемы (потребность медицинских служб в данном техническом решении);

- анализ существующих технологий и предложений на рынке (описание используемых технологий, их отличия, ключевые характеристики, сильные и слабые стороны существующих решений);

- определить ключевые параметры прибора (составление технического задания);

- изучить и подобрать материалы, их основные характеристики и свойства;

- разработать корпус прибора, соответствующий запросам компаниизаказчика;

- рассчитать себестоимость и цену изделия;

- рассмотреть вопросы, связанные с социальной ответственностью, финансовым менеджментом, ресурсоэффективностью и ресурсосбережением. - создать прототип (разработка макета корпуса).

В результате исследования создан корпус прибора визуализации вен и рассмотрен технологический процесс его изготовления. Разработанный

прибор является современным устройством, которое изготавливается на высокотехнологичном оборудовании. Кроме этого, данный прибор удовлетворяют всем установленным требованиям производственной безопасности.

Область применения: медицинские учреждения, пункты забора крови, флебология, косметическая хирургия

Экономическая значимость работы заключается в снижении потребности в приобретении иностранного оборудования.

В будущем планируется провести клинические испытания образца и вывести продукт на рынок.

# **НОРМАТИВНЫЕ ССЫЛКИ**

<span id="page-13-0"></span>В настоящей работе использованы ссылки на следующие стандарты:

- 1. ГОСТ 12.2.007.0-75 Система стандартов безопасности труда (ССБТ). Изделия электротехнические. Общие требования безопасности
- 2. ГОСТ 20790-93 Приборы, аппараты и оборудование медицинские. Общие технические условия
- 3. ГОСТ 15150-69 Машины, приборы и другие технические изделия. Исполнения для различных климатических районов. Категории, условия эксплуатации, хранения и транспортирования в части воздействия климатических факторов внешней среды
- 4. ГОСТ 14254-2015 Степени защиты, обеспечиваемые оболочками
- 5. ГОСТ 9.014-78 Временная противокоррозионная защита изделий. Общие требования
- 6. ГОСТ Р ИСО 10993-2009 Изделия медицинские. Оценка биологического действия медицинских изделий.
- 7. ГОСТ 9.301-86 Единая система защиты от коррозии и старения (ЕСЗКС). Покрытия металлические и неметаллические неорганические. Общие требования
- 8. ГОСТ 9.303-84 Единая система защиты от коррозии и старения (ЕСЗКС). Покрытия металлические и неметаллические неорганические. Общие требования к выбору
- 9. ГОСТ 9.032-74 Единая система защиты от коррозии и старения (ЕСЗКС). Покрытия лакокрасочные. Группы, технические требования и обозначения
- 10. ГОСТ 9.104-79 Единая система защиты от коррозии и старения (ЕСЗКС). Покрытия лакокрасочные. Группы условий эксплуатации
- 11. [ГОСТ 12.2.033-78](http://www.complexdoc.ru/lib/%D0%93%D0%9E%D0%A1%D0%A2%2012.2.033-78) ССБТ. Рабочее место при выполнении работ стоя. Общие эргономические требования
- 12. ГОСТ 20.39.108-85 Комплексная система общих технических требований. Требования по эргономике, обитаемости и технической эстетике. Номенклатура и порядок выбора
- 13. ГОСТ Р ИСО 15223-1-2014 Изделия медицинские. Символы, применяемые при маркировании на медицинских изделиях, этикетках и в сопроводительной документации. Часть 1. Основные требования
- 14. ГОСТ 20790-93 Приборы, аппараты и оборудование медицинские. Общие технические условия
- 15. ГОСТ 14192-96 Маркировка грузов
- 16. ГОСТ Р 51474-99 Упаковка. Маркировка, указывающая на способ обращения с грузами
- 17. ГОСТ 10354-82 Пленка полиэтиленовая. Технические условия

# **ОПРЕДЕЛЕНИЯ**

<span id="page-15-0"></span>**Венепункция** – прокол вены для кровоизвлечения, вливания в вену лекарственных растворов, переливания крови.

**Визуализация** – мероприятия по улучшению восприятия глазом объекта, его видимости.

**Термопластавтоматы (ТПА)** - инжекционные машины для литья разогретых пластических масс подаваемых под давлением для изготовления различных штучных изделий из полимерных материалов, предназначены для серийного изготовления товаров народного потребления, медицинских изделий, электронных компонентов, пищевой упаковки, посуды, игрушек, корпусов бытовой техники, деталей автомашин, ПЭТ-преформ, и др.

# **ОБОЗНАЧЕНИЯ И СОКРАЩЕНИЯ**

<span id="page-15-1"></span>**ГОСТ** – государственный стандарт;

**СанПиН** - санитарные правила и нормы;

**ТПА** – термопластавтомат;

**ПП** – полипропилен;

**СниП** - строительные нормы и правила

### **ВВЕДЕНИЕ**

<span id="page-16-0"></span>Часто возникают ситуации, когда необходимо провести больному внутривенную инъекцию, взять кровь на анализ, выполнить инфузию, установить периферический катетер, а сосуды обнаружить не удается. Бывает, что эти манипуляции жизненно необходимы. С такой проблемой практически ежедневно сталкивается каждая бригада скорой помощи, а также медсестры в процедурных кабинетах. Ежедневно медицинским персоналом совершается более миллиона внутривенных инъекций. Обеспечение доступа к венозному руслу у проблемных категорий граждан (а это 25% населения) занимает 5-7 минут и более. Пока эти действия специалисты проводят, опираясь на свой опыт. Если бы они имели под рукой специальные приборы визуализации вен, то обнаружить вену для инъекции или забора крови не составило бы большого труда.

Актуальность данного проекта в снижении потребности в приобретении импортного оборудования и повышении уровня медицинского обслуживания.

Принцип работы визуализатора вен основан на том, что падающее излучение взаимодействует с клеточными структурами: поглощается или отражается и рассеивается. Интенсивность остаточного излучения, отраженного от участков тканей с повышенным содержанием деоксигемоглобина (восстановленный гемоглобин, доставляющий кислород к клеткам организма по вене) за счет его большего поглощения, существенно ниже интенсивности остаточного излучения, отраженного окружающими вену мягкими тканями, поглощающими зондирующее излучение в меньшей степени. Поэтому на изображении участки с венозным сосудом затемнены.

Визуализация вен – это поиск или нахождение труднодоступных вен, с помощью специального прибора.

Категории людей, для которых необходима визуализация вен:

• Люди с венозной недостаточностью (из них женщины составляют около 70%);

- Новорожденные;
- Дети;
- Пенсионеры;
- Люди с наркотической зависимостью;
- Онкобольные
- Ожоговые больные
- Темнокожие пациенты
- Люди с избыточной массой тела

• Пациенты, которым необходимы многочисленные и постоянные венепункции

Руководство медицинских учреждений г. Томска высказало необходимость иметь устройства подсветки периферических вен в своём арсенале. Предприятие НИИПП взяло на себя реализацию этого проекта.

# <span id="page-18-0"></span>**1. АНАЛИТИЧЕСКАЯ ЧАСТЬ**

Для определения проблематики и ознакомления с существующими решениями в этой области был проведён обзор аналогов.

# <span id="page-18-1"></span>**1.1 AccuVein AV 300**

Портативный ручной прибор для просмотра периферических вен при флеботомии AV300.

Производитель: AccuVein, LLC (CША).

Цена аппарата: 200-500 тыс. рублей

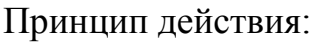

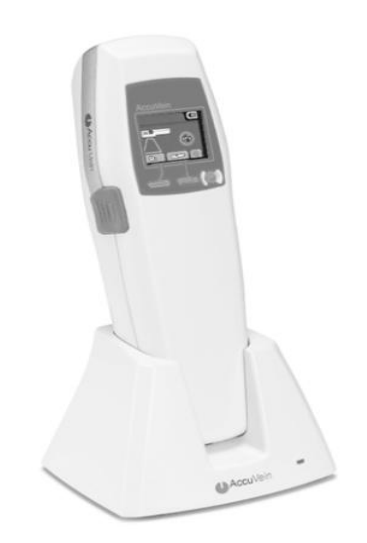

Рис. 1 AccuVein AV 300 (фото с сайта accuvein.com)

Излучение AV300 производится двумя

маломощными лазерами – лазером, излучающим в красной области спектра, с диапазоном 642 нм и инфракрасным лазером с диапазоном 785 нм. Прибор высвечивает периферические вены непосредственно над местом их реального расположения и, таким образом, находить вену, подходящую для венепункции. Для пациентов - данные лазеры класса 2 не представляют никакой опасности.

Преимущества прибора AccuVein АV300:

• Облегчает поиск вен у больных при частых венепункций

• Минимизирует травмирование тканей и последующее их заживление, как при «слепом» поиске вен.

• Сокращает время поиска вены, что в экстренных случаях жизненно необходимо.

• Значительно облегчает поиск вен у проблемных категорий пациентов: новорожденные и дети, ожоговые больные, онко-больные при прохождении химиотерапии, наркоманы. туберкулезные больные, тучные люди, пациенты получающие длительный период внутривенные, медикаментозные вливания.

• Снижает кол-во осложнений при проведении венепункции.

Качество аппарата AV300 подтверждено Европейским сертификатом, имеет Регистрационное удостоверение и сертификат соответствия МЗСР РФ.

## <span id="page-19-0"></span>**1.2 Диагностический фонарь Луч-М**

Цена аппарата 10 – 17 тыс. рублей

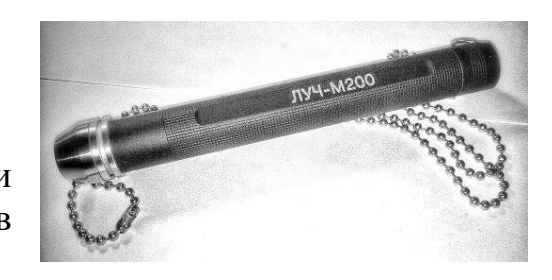

Медицинский аппарат для диагностики и контроля правильного попадания иглы в вену. Прибор для визуализации вен у

Рис.2 Фонарь "Луч-М" (фото с сайта mosmedservice.com)

пациентов с острой венозной недостаточностью "Луч-М", необходим при внутривенных манипуляциях (в/в инъекциях, капельницах, переливаниях и т.д.) в "трудных", нестационарных условиях, так же служит прибором диагностики варикозного заболевания вен. Используется врачами скорой помощи, врачами скорой наркологической помощи. На просвете становятся видны вены и сосуды невидимые при обычном свете.[4]

Прибор "Луч-ММС001" размером немного толще шариковой ручки и умещается в кармане доктора, что подтверждает его мобильность и простоту в использовании. Питается прибор "Луч-ММС001" автономно, используются батарейки или аккумуляторы, заряда батарей хватает на несколько дней усиленной работы. Обучение работы с прибором "Луч-ММС001" необязательно, достаточно простого инструктажа по работе с прибором. Прибор имеет два режима работы "стандартный" и "усиленный".

## <span id="page-20-0"></span>**1.3 Трансиллюминатор Veinlite LEDX**

Производитель: TransLite.

Цена аппарата: 90000 рублей.

Veinlite разработан специально для профессионального применения во флебологии-склеротерапия, пункция и катетеризация поверхностных вен; предоперационная маркировка варикозных вен; диагностическое обследование венозной системы.[3]

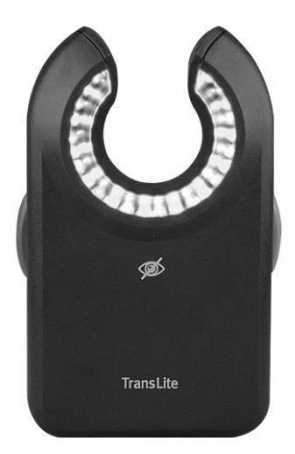

Рис. 3 Veinlite LEDX (фото с сайта pelegrinamedical.com)

## Характеристики

Увеличенная область просвечивания кожи и подкожной клетчатки.

Максимально широкое и открытое просвечивающее кольцо облегчает доступ к поверхностным венам. Уникальная запатентованная комбинация разноцветных (оранжевых и красных) светодиодов обеспечивает получения четкого и высококонтрастного изображения. Светодиоды (LED), оптимизированы для визуализации сосудистых «звездочек», внутрикожных и подкожных вен.Яркий свет дает возможность визуализировать поверхностные вены у пациентов со смуглой и светлой кожей. Более глубокий фокус и светодиоды темно-красного цвета облегчают визуализацию залегающих глубже «питающих» вен. Обширная область просвечивания способствует быстрому и комфортному проведению склеротерапии и других минимально инвазивных вмешательств.

Veinlite LEDX рекомендован Американским Венозным Форумом и Американским Колледжем Флебологов.

### <span id="page-21-0"></span>**1.4 WeeSight**

Цена аппарата: 15000.

Фонарь портативный WeeSight компании "Philips Children's Medical Ventures" предназначен для точного определения местоположения вен на руках и ногах новорожденных.

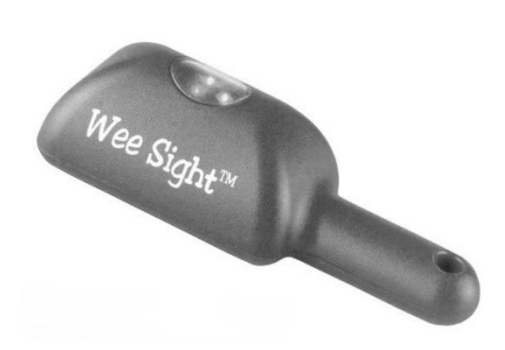

Рис.4 WeeSight (фото с сайта whitfordmedical.co.nz)

Прибор специально создан для применения на самых маленьких детях. Благодаря его уникальному маленькому размеру и форме можно найти вены ребенка и начать внутривенную терапию. "Холодный" свет исключает возможность вредного воздействия (ожога) при высокой интенсивности освещения. Эта особенность прибора позволяет использовать его даже на самой нежной коже. Также, WeeSight можно использовать для просвечивания грудной стенки, чтобы помочь определить области коллапса легкого у новорожденного. Дизайн прибора позволяет размещать его как на ровной поверхности, так и на ладони руки. Малый вес и габариты, маленький размер прибора позволяет использовать его в инкубаторе

### <span id="page-21-1"></span>**1.5 Vein finder vivo 500**

Данный прибор нужен в косметической практике, васкулярной хирургии, склеротерапии, предоперационного отображения вен и службы крови (станции переливания крови). Устройство оснащено двумя маломощными Рис.5 Vein finder vivo500

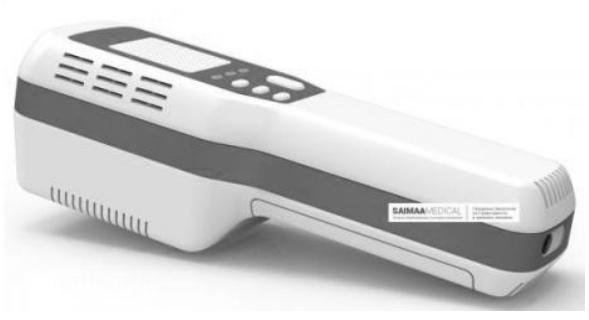

(фото с сайта saimaamed.ru)

лазерами, с диапазонами 642 нм и 785 нм. Эти лазеры класса 2 не наносят никакого вреда организму пациента, и не представляют опасности.

## <span id="page-22-0"></span>**1.6 Venoscope Transilluminator**

Производитель: США

Цена аппарата 220\$.

Позволяет в клинических условиях легко определить местоположение труднодоступных вен, позволяет сделать это быстро и безопасно для пациента, обеспечивая высокий уровень медицинского обслуживания.[6]

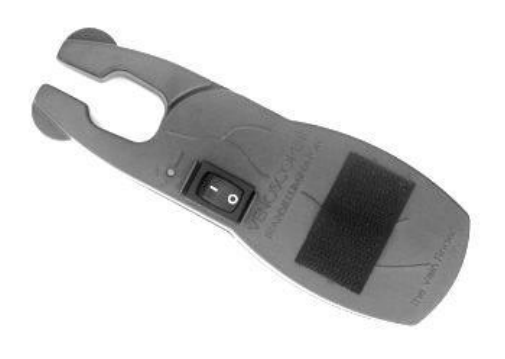

Рис. 6 Venoscope transilluminator (фото с сайта venoscope.com)

# **1. РАЗРАБОТКА КОРПУСА**

## <span id="page-23-1"></span><span id="page-23-0"></span>**2.1 Мнение целевой аудитории**

В ходе прохождения практики был установлен контакт с работниками медицинского центра «Вирион» г. Томск. На встрече медсестра показала как именно происходит процесс венепункции, рассказала о трудностях поиска вен у определённых категорий людей, о специфике работы. По результатам этой встречи были сформулированы следующие положения:

- 1) желательно, чтобы прибор подсвечивал как можно большую область (подсветка всей ширины предплечья)
- 2) удобно, если прибор цепляется на ремень, который затягивается на руке выше вены для набухания вены. Таким образом прибор не будет располагаться на дополнительной манжете, а совместит в себе функции подсветки и жгута.
- 3) рука при инъекции не выпрямлена полностью (так игла не пойдёт вдоль вены), но совсем немного согнута.
- 4) удобно протирать прибор антисептиком, а не использовать одноразовые дезинфекционные чехлы на светоизлучающую часть светотехнического модуля.
- 5) Для венепункции необходимо задействовать обе руки, таким образом прибор обязательно должен удерживаться на руке пациента самостоятельно, без необходимости держать его медсестре
- 6) прибор должен легко очищаться, ремень отсоединяться и бросаться в бак с жидким "очистителем"

## <span id="page-23-2"></span>**2.2 Требования по антропометрии и эргономике**

Антропометрические параметры – это базовые размеры человеческого тела, которые оформлены в табличном виде.

Различают классические и эргономические (статические и динамические) антропометрические параметры. Эргономические параметры используются для определения размеров различных объектов конструирования и помогают при организации рабочих мест. [13]

Рассмотрим, как проходит процедура венепункции.

При проведении венепункции медсестра может стоять или сидеть, пациент может сидеть или находиться в лежачем положении. При венепункции вен локтевого сгиба рука пациента должна устойчиво опираться на стол или кушетку при максимальном разгибании локтя, для чего под локоть подкладывают покрытую клеенкой твердую подушку.

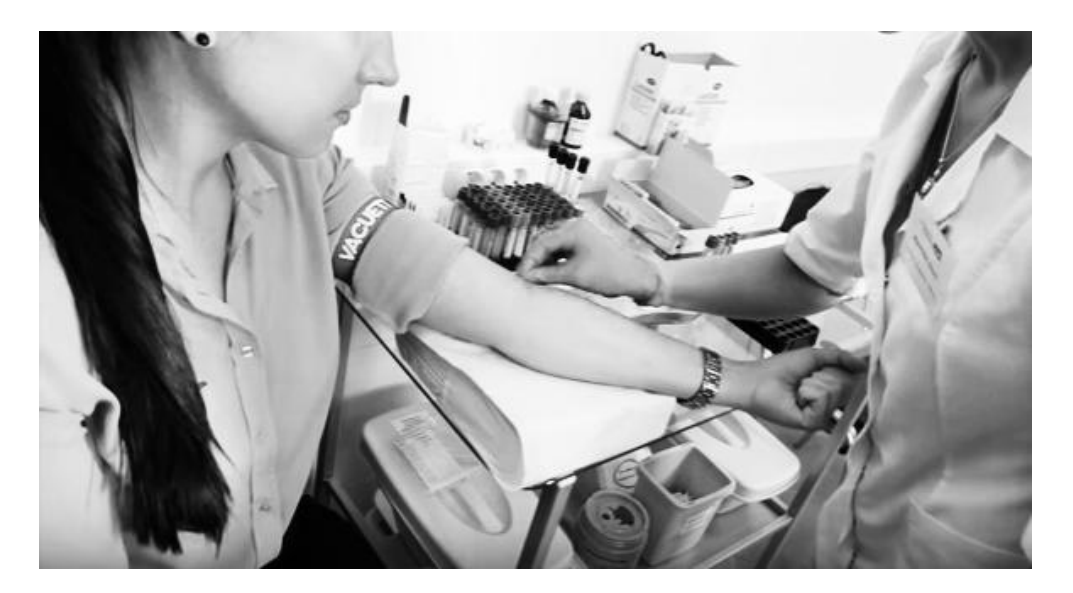

Рис. 7 Подготовка к венепункции (фото в сайта youtube.com)

На проектирование корпуса прибора напрямую влияют такие параметры как:

- вес прибора (должен быть минимальным, чтобы манипуляции им были максимально лёгкими, чтобы прибор без проблем устанавливался на руке пациента с помощью ремня);
- антропометрические параметры пациента (обхват предплечья, длина предплечья);
- эргономические показатели для медсестры (длина кисти и пальцев, параметры кисти и форма ладони при захвате)

угол подведения шприца к вене

Рассмотрим типовые антропометрические параметры кисти человека (показатель, относящийся к медработнику).

Для отображения статистических данных по эргономическим размерам человеческого тела используют систему перцентилей. Перцентиль – это сотая доля измеренной совокупности людей, которой соответствует определенное значение антропометрического признака.[4]

В таблице приведены:

- $P1$  наименьшее значение признака;
- $P5$  промежуточное значение;
- Р50 среднее арифметическое значение параметра;
- Р95 –промежуточное значение;
- Р99 максимальное значение параметра;

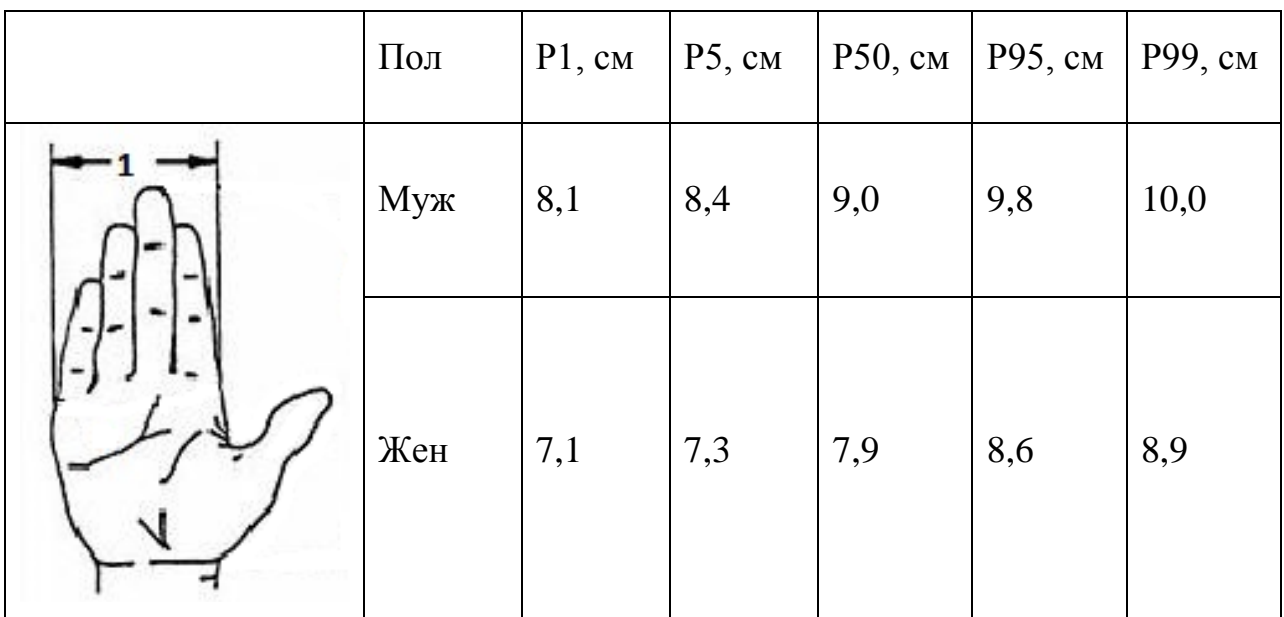

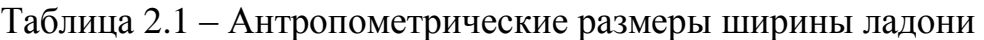

|  | Пол | P1, cm | P5, cm | Р50, см | Р95, см | Р99, см |
|--|-----|--------|--------|---------|---------|---------|
|  | Муж | 17,3   | 17,9   | 19,3    | 21,1    | 21,9    |
|  | Жен | 15,9   | 16,5   | 18,0    | 19,7    | 20,5    |

Таблица 2.2 – Антропометрические размеры длины ладони

Таблица 2.3 – Антропометрические размеры обхвата ладони

| Пол | P1, cm | P5, cm | Р50, см | Р95, см | Р99, см |
|-----|--------|--------|---------|---------|---------|
| Муж | 19,2   | 19,9   | 21,3    | 23,0    | 23,7    |
| Жен | 16,7   | 17,3   | 18,6    | 20,0    | 20,7    |

Средняя величина признака  $(P_{50})$  это величина, ниже которой оказывается около половины населения. Поэтому при проектировании конструкций или рабочих мест используют параметр Р<sub>99</sub>.[19]

#### HAND MEASUREMENTS OF MEN, WOMEN AND CHILDREN

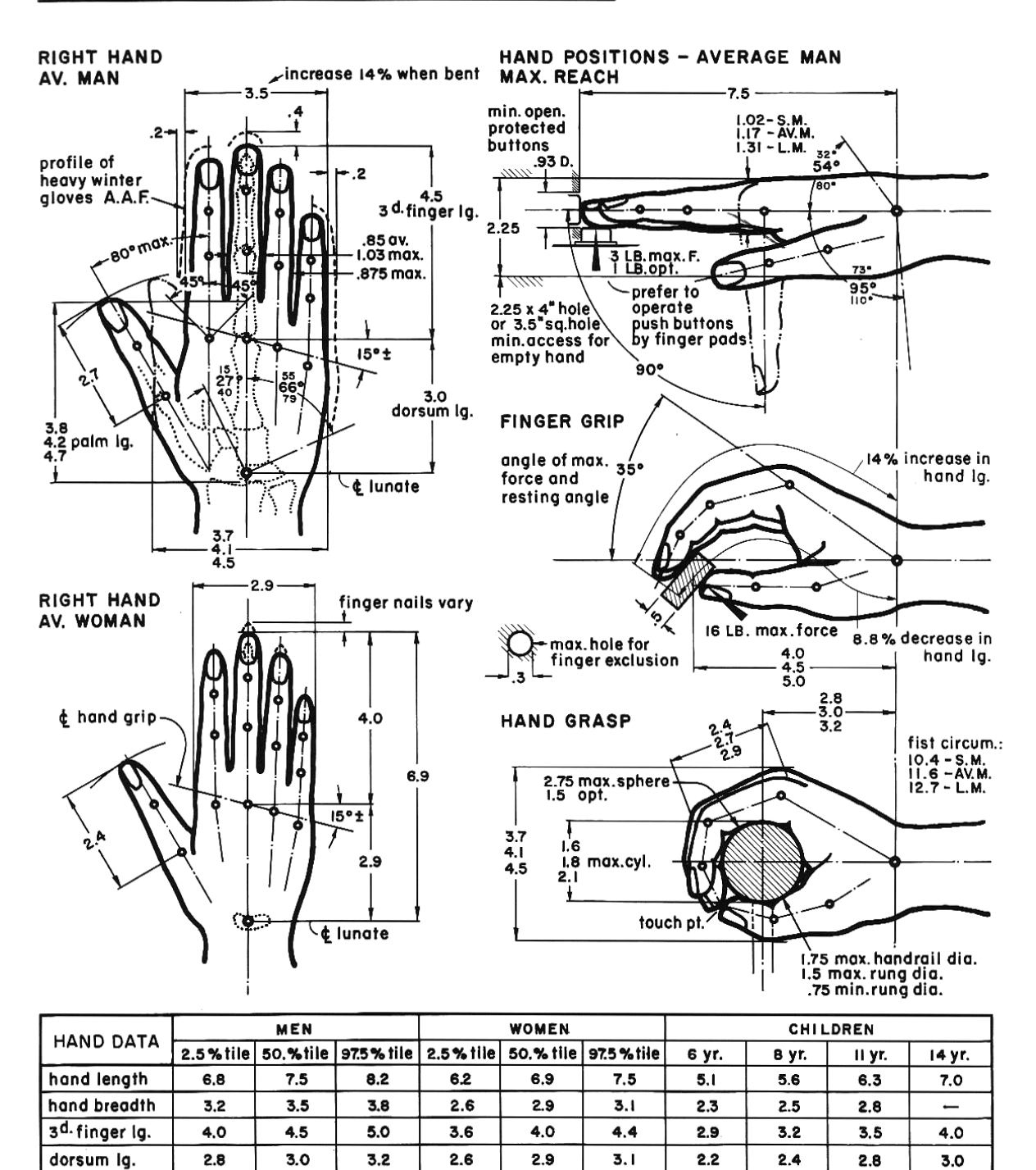

Рис. 8 Параметры руки мужчины, женщины и ребенка, параметры захвата, размеры в таблице представлены в дюймах (1 дюйм=2,54 см) (фото с сайта learneasy.info)

 $2.4$ 

 $2.6$ 

 $1.8$ 

 $2.0$ 

 $2.2$ 

 $2.4$ 

Процедура венепункции

 $2.7$ 

 $2.4$ 

 $3.0$ 

 $2.2$ 

thumb length

Перед проколом вены необходимо создать венозный застой в руке, для этого руку перетягивают ремнём. В предлагаемом концепте эту функцию будет брать на себя ремень прибора, избавляя медсестёр от многочисленных жгутов на руке пациента.

Прокол вены осуществляется под острым углом к поверхности руки, затем уже в вене игла ориентируется параллельно вене.

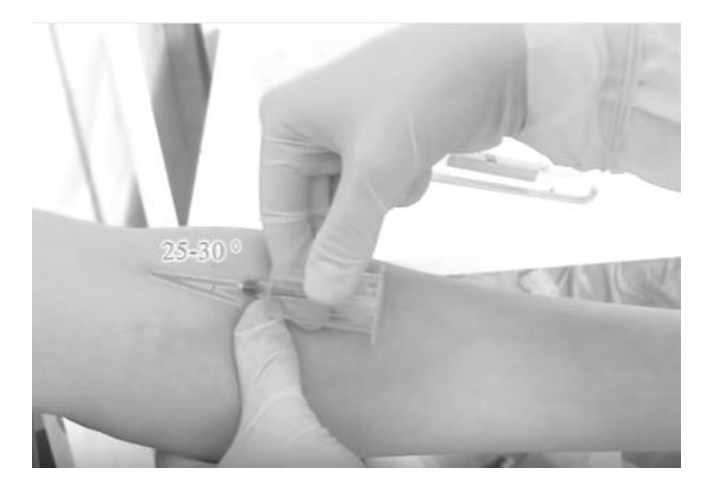

Рис. 9 Венепункция (фото с сайта youtube.com)

Данная информация влияет на конструирование рабочей зоны разрабатываемого прибора, определяет её размеры и углы скруглений.[10] Средний обхват предплечья у женщин 24 см, у мужчин 28 см. Длина предплечья у женщин 27 см, у мужчин 28 см. Ширина внутренней поверхности предплечья у женщин 8 см, у мужчин 9.

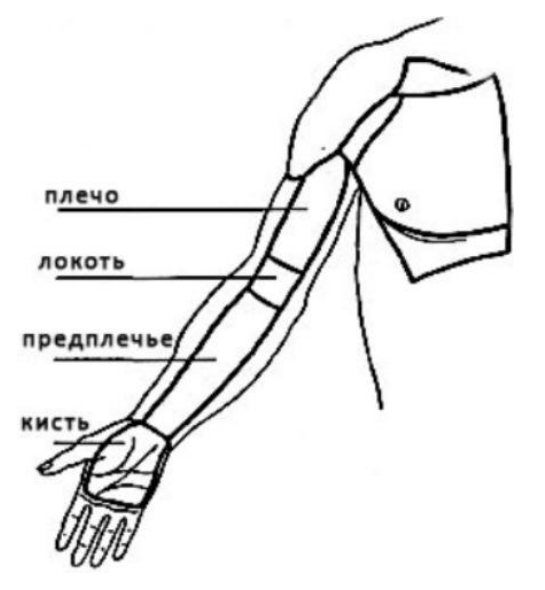

Рис. 10 Рука пациента (фото с сайта bolshoyvopros.ru)

Эти размеры описывают область работы разрабатываемого прибора и должны соотноситься с его габаритами.[6]

### <span id="page-29-0"></span>**2.3 Предложения по дизайну**

В соответствии с полученными положениями и обзором аналогов были предложены несколько концептов прибора.[2]

Вариант 1. Верхняя часть корпуса имеет выпуклую поверхность, что обеспечивает комфорт удержания прибора в руке. Светодиоды располагаются в нижней части прибора, где есть прорезь, через которую проходит свет светодиодов. Область подсветки овальной формы, что обеспечивает удобство подвода иглы, а также создание естественного затенения области подсветки. [17] Прибор имеет проушины для ремня.

Вариант 2. Данный вариант обладает более простой формой, что повышает его технологичность. Вход в область подсветки не заужен, тем самым облегчая работу со шприцом. Однако ровная поверхность может быть не так удобна для удержания в руке.

Вариант 3. В данном варианте корпус имеет форму, напоминающую гальку, она обтекаемая и естественная, в тоже время эргономичная и удобна для медсестры. Кнопки включения различных режимов прибора находятся в передней части, перед местом захвата.

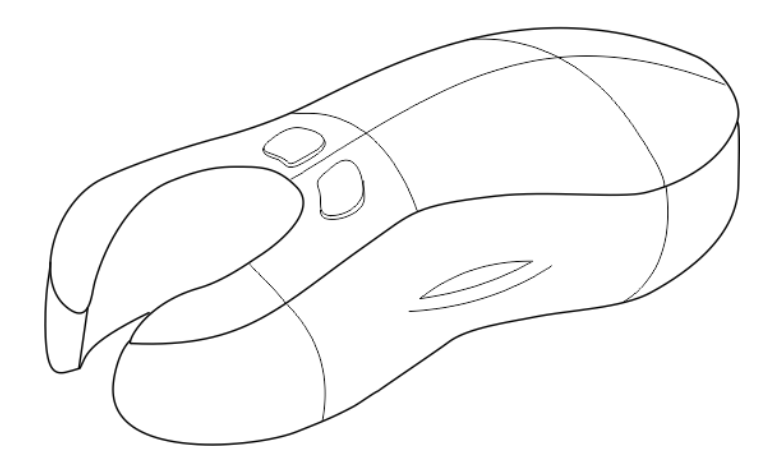

Рис.11 Дизайн-концепт №1

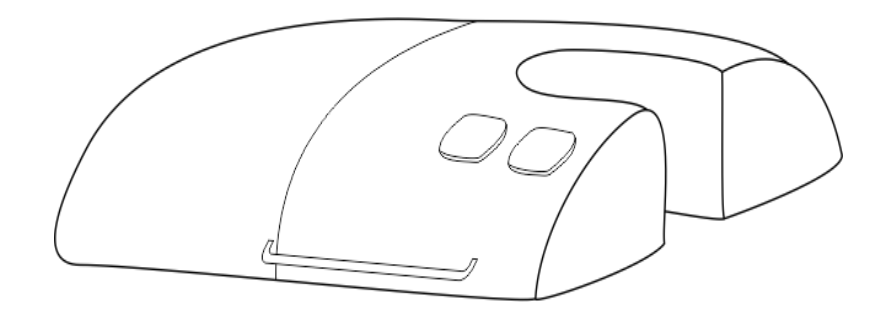

Рис. 12 Дизайн-концепт №2

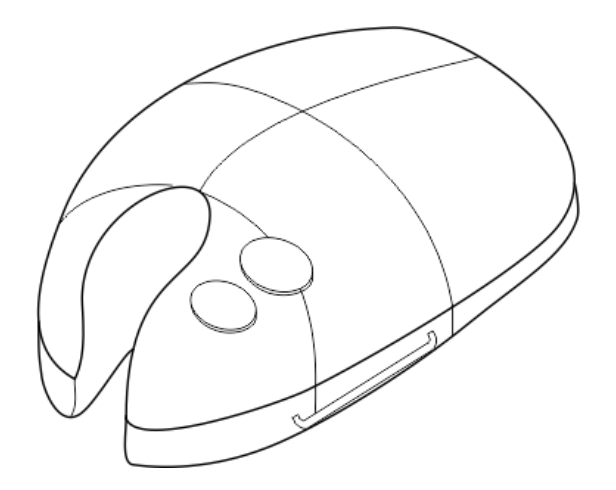

Рис. 13 Дизайн-концепт №3

### <span id="page-30-0"></span>**2.4 Выбор итогового варианта**

Окончательный выбор был сделан в пользу корпуса, представленного на Рис.14-17. Верхняя часть корпуса полукруглая, ложится в ладонь, по бокам, в местах контакта пальцев пользователя, имеются вогнутые части, дополненные резиновой поверхностью для максимально комфортного и крепкого захвата. Данная форма имеет плавные линии, которые не вызовут негативного впечатления у пациента. [12] Края рабочей зоны скошены для наилучшего обзора. Имеются проушины для установки ремня. Посередине расположены кнопки включения соответственно красных и оранжевых диодов. Кнопки с фиксацией – при однократном нажатии включается свет, при повторном нажатии выключается. При таком устройстве управления, возможно включать одновременно два света, оранжевый и красный одновременно. Рядом с кнопками выведены индикаторы включения кнопок.

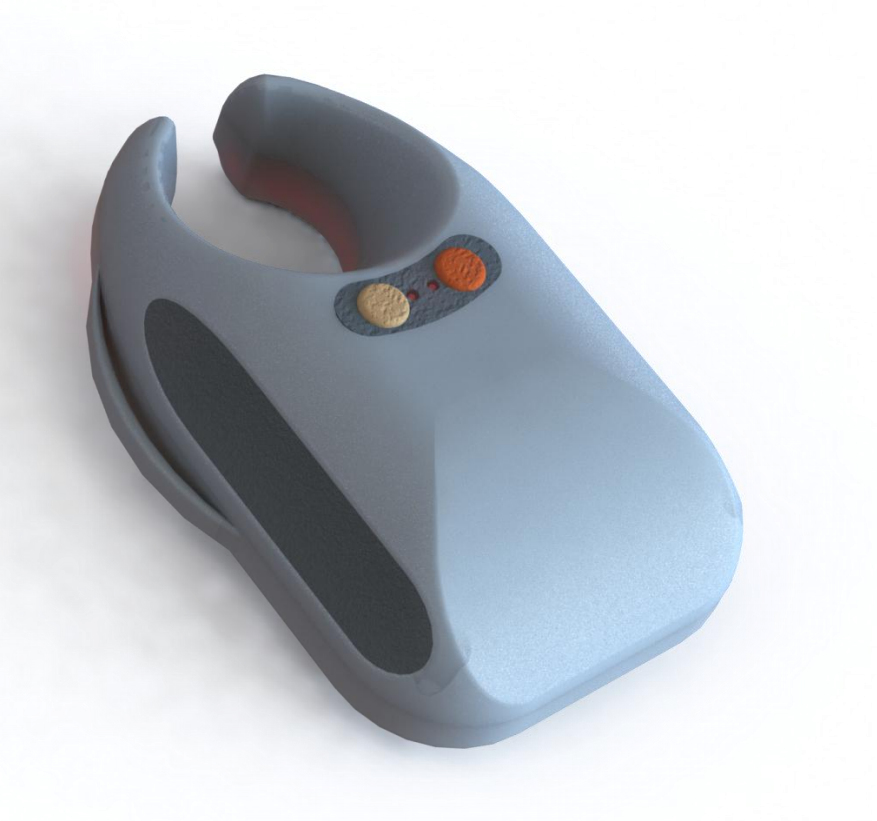

# Рис.14 Корпус. Общий вид

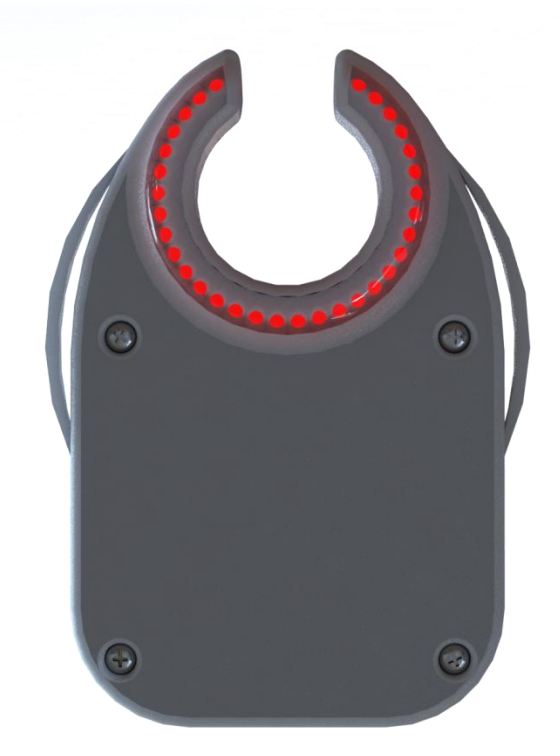

Рис.15 Корпус. Вид снизу

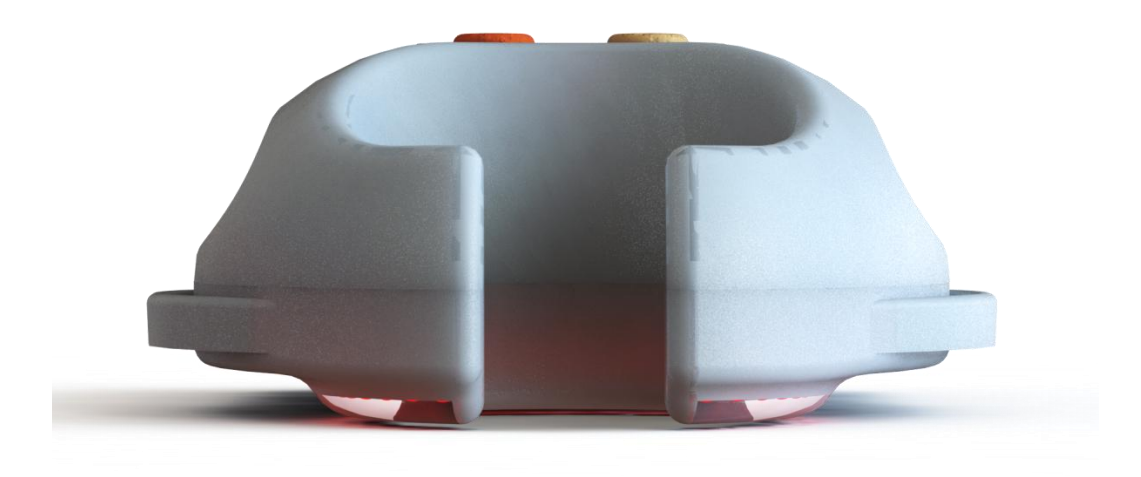

Рис.16 Корпус. Вид спереди

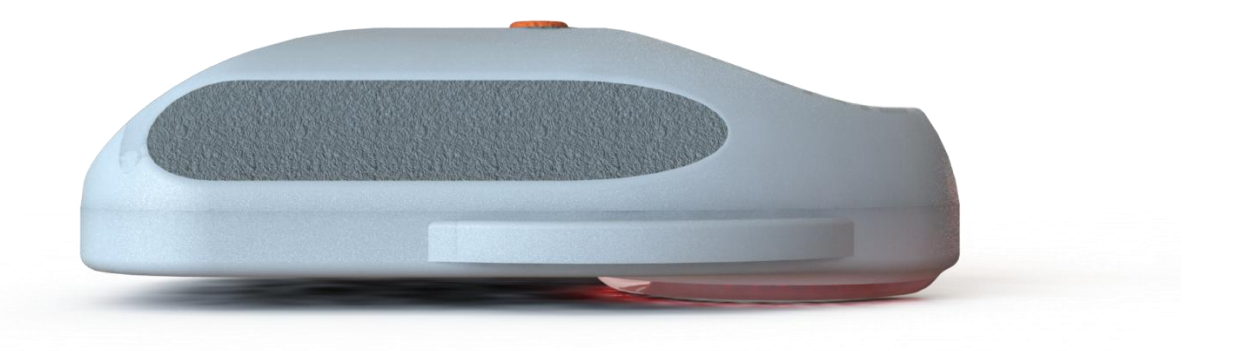

Рис.17 Корпус. Вид справа

# <span id="page-32-0"></span>**2.5 Электрическая часть прибора**

К электрическим составляющим прибора относятся:

- Светодиодное кольцо
- Аккумулятор
- Беспроводная зарядка
- Микросхема зарядки
- Преобразователь напряжения
- $\bullet$  2 кнопки

Схему взаимного подключения компонентов [9] в схеме можно увидеть на Рис. 18.

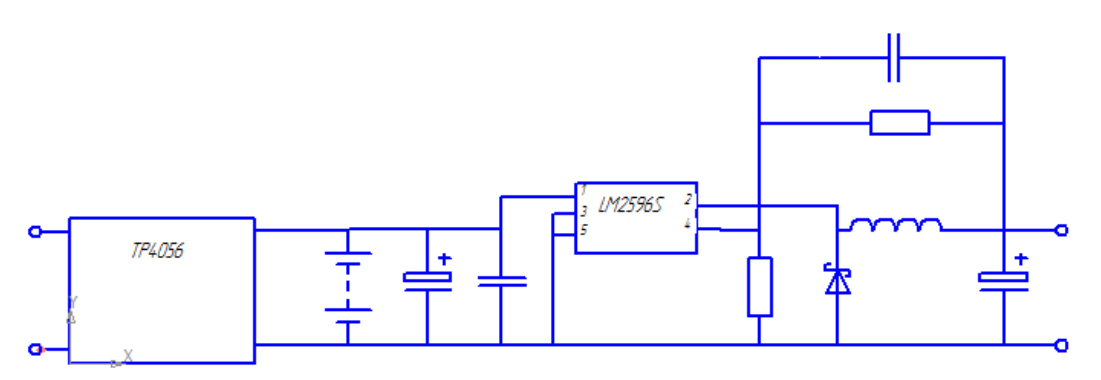

Рис. 18 Электрическая схема

Светодиоды на текстолите расположены по окружности в связи с тем, что диоды должны полностью охватить вену со всех сторон[5].

Красный цвет используется для смуглой кожи, оранжевый для светлой.

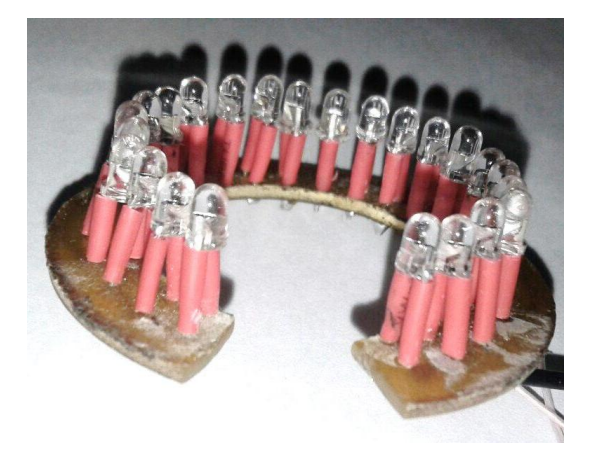

Рис. 19 Кольцо светодиодов

# <span id="page-33-0"></span>**2.6 Расположение электроники и сборка**

Форма корпуса прибора в первую очередь обуславливается размерами и расположением внутренних элементов и во вторую очередь эргономикой и технической эстетикой.[18]

Решение вопроса комбинаторики электроники представлено на Рис. 20-22.

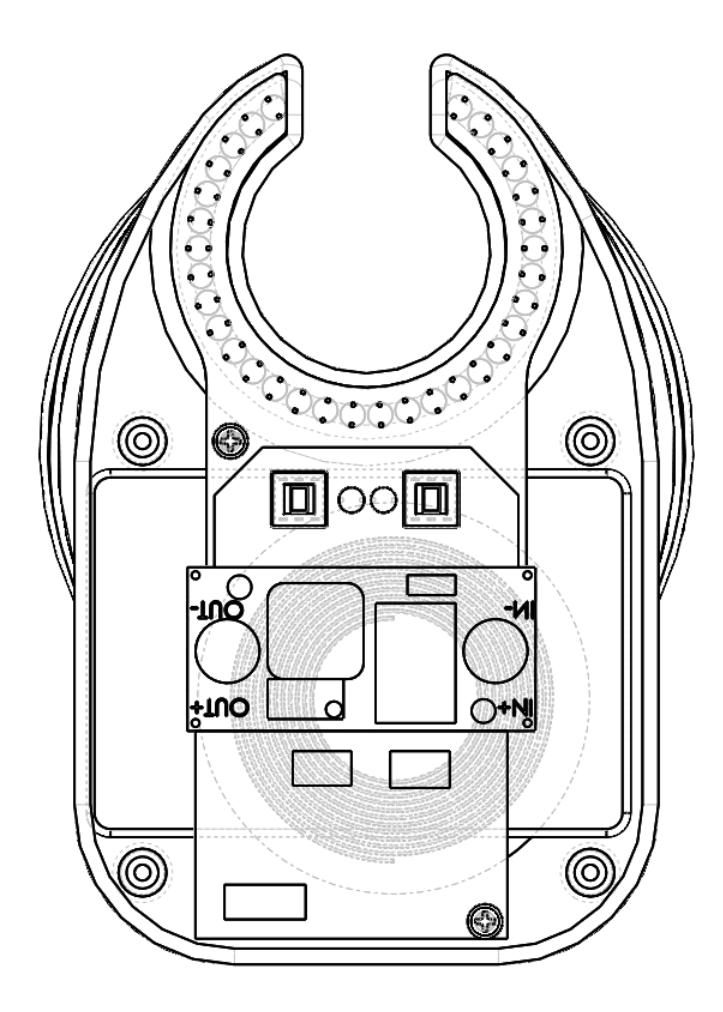

Рис.20 Размещение электроники. Вид сверху

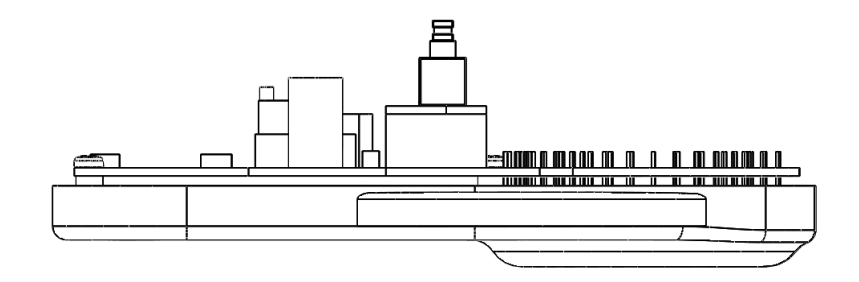

Рис.21 Размещение электроники. Вид сбоку

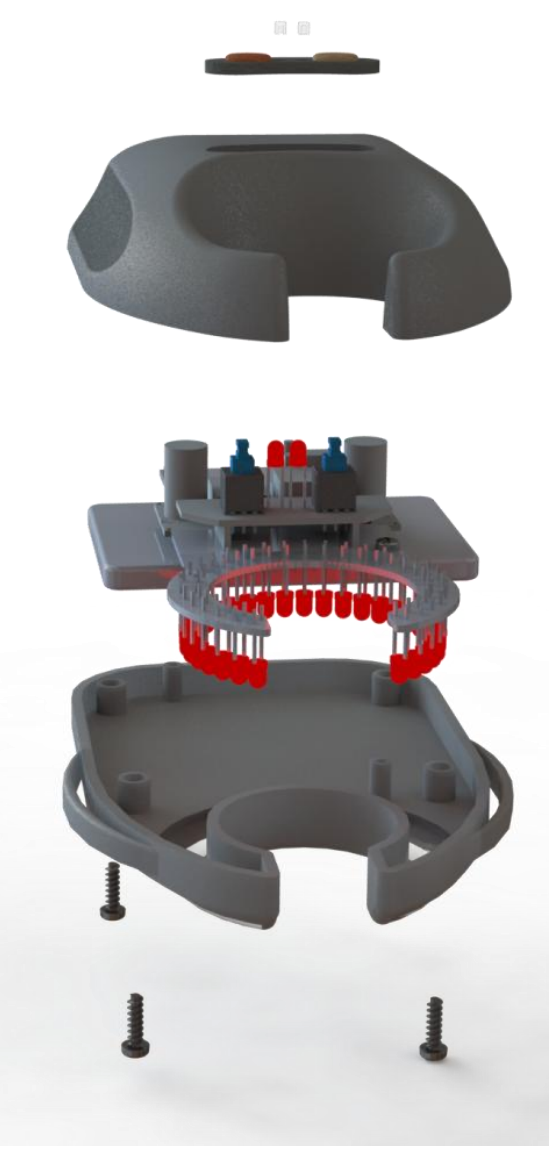

Рис.22 Схема сборки

Как видно на Рис.22 половинки корпуса собираются с помощью саморезов.[16] В основании корпуса саморезы вкручиваются в бобышки, которые имеют ответные части в крышке корпуса.[8] Резиновая пластина с кнопками вставляется в отверстие крышки корпуса в натяг. В ней находятся 2 маленькие прозрачные вставки для индикаторов.
# **2. ТЕХНОЛОГИЯ ИЗГОТОВЛЕНИЯ**

#### **3.1 Выбор материала**

При изготовлении оборудования могут быть использованы металл, стекло или пластик. Металл в конкретном случае не подойдёт, так как не удастся добиться минимального веса изделия. Стекло достаточно хрупкий материал, не самое лучшее решение для ручного прибора.[11]

Традиционно изделия медицинской техники производятся из полимеров. Использование полимеров для изготовления изделий медицинской техники позволяет реализовать серийный выпуск инструментов, предметов ухода за больными, специальной посуды и разнообразных упаковок для лекарств, обладающих рядом преимуществ перед подобными изделиями из металлов и стекла. Ассортимент и область использования твёрдых полимерных материалов, разрешенных для изготовления изделий медицинского назначения:

- Полиэтилен высокой плотности используют для деталей медицинских приборов и инструментов, предметов ухода за больными, лабораторного оборудования, футляров-стерилизаторов, пробирок, пипеток и т.п.
- Полиамиды. Из него производят детали медицинских приборов и инструментов, воронки, трубки, оправы очков, канюли переходные.
- Полипропилен нестабилизированный (ПП) является материалом для деталей медицинских приборов и аппаратов.[6]

Полиэтилен имеет высокую плотность 0,949 – 0,96 мг/м<sup>3</sup> и степени кристалличности 74-95 %. Химически стоек, температурный интервал эксплуатации от -15°С до +150°С, обладает высокими физико- химическими свойствами.

Полиамиды – кристаллизующиеся пластики под названием капрон, нейлон и др. Они стойки к бензину, спирту, щелочам. Рабочая температура от 60 °С до

100°С. Полиамиды хорошие конструкционные материалы, прочные. Положительные качества: способны противостоять износу, обладают высокой ударной прочностью (растяжение без разрыва), низким коэффициентом трения. Недостатки: гигроскопичность и старение за счет окисления. Полиамиды прочны, имеют низкий коэффициент трения, из них производят пленки, различные детали для машин. В полиимиды вводят стеклянные волокна, что повышает их прочность, особенно, так называемая усталостная прочность. Благодаря таким волокнам, они становятся теплостойкими и износостойкими.[14]

Изделия из полимеров высокоэкономичны, а в ряде случаев имеют повышенную стойкость к воздействию агрессивных сред.

Можно перечислить требования к материалу конкретно прибора визуализации периферических вен:

− увеличенная химическая стойкость, обеспечивающая стабильность изделий под воздействием жидких сред, в том числе стерилизующих жидкостей;

− отсутствие запаха;

− способность выдерживать тепловую (в том числе автоклавирование) и радиационную стерилизацию.

Для изготовления разрабатываемого корпуса был выбран пластик:

- PLA непрозрачный при изготовлении корпуса с прорезью для прохождения свечения светодиодов;
- PLA прозрачный при изготовлении закрытого корпуса и свечении светодиодов сквозь прозрачный корпус.

#### **2.2Выбор технологии изготовления**

Для изготовления опытных образцов для клинических испытаний может быть использован метод 3Д печати. Он хорошо подходит для единичного производства, но конечно слишком медленный и дорогостоящий для серийного производства.

Для маленькой партии (до 20 шт.) можно изготовить корпус литьём в силиконовые формы. Это относительно дешевый способ, но серийность ограничена износом формы.

Методы получения изделий крупными партиями из полимерных материалов на производстве — это прессование, литье под давлением, экструзия.

Для производства разрабатываемого корпуса был выбран метод литья под давлением, так как выбранные пластики являются термопластичными.[15]

Литье под давлением - метод формования изделий из полимерных материалов, заключающийся в нагревании материала до вязкотекучего состояния и переливания его в закрытую литьевую форму, где материал приобретает конфигурацию внутренней плоскости формы и затвердевает.

Операция происходит на специальных станках – термопластавтоматах.

Таблица 3.1 – Допустимые температуры переработки различных пластиков медицинского назначения

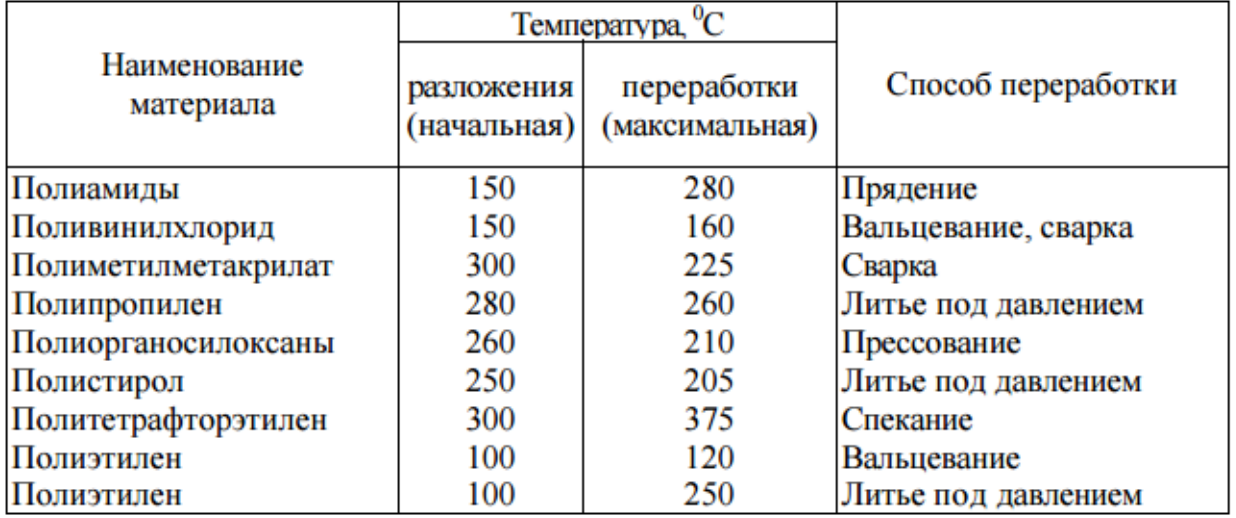

#### **3.3 Выбор оборудования**

Для промышленного производства данного корпуса необходимо такое оборудование, как ТПА.

Современные термопластавтоматы представляют собой сложные технологические устройства, оборудованные разнообразными средствами автоматизированного управления параметрами технологического процесса.

Основными классификационными признаками ТПА являются:

- усилие запирания формы(смыкания формы) (кН), создаваемое узлом смыкания
- объем впрыска, выражаемый в кубических сантиметрах расплава, которые могут быть подготовлены машиной для однократной подачи в литьевую форму
- пластикационная производительность ТПА.

Для литья под давлением формы такого размера и конфигурации, как разрабатываемый корпус, подходит энергосберегающий термопластавтомат с сервоприводом для производства пластиковых изделий SOUND cерия SE 90. Он имеет минимальные габариты и обеспечивает экономию электроэнергии по сравнению с другими ТПА.[7]

Таблица 3.2 Характеристики ТПА

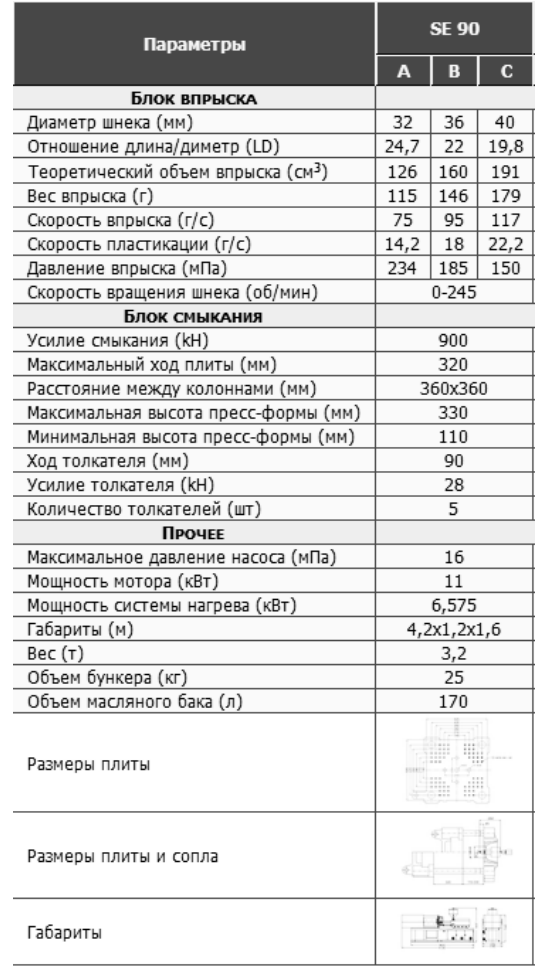

Для производства кнопок потребуется станок для литья изделий из резины APAI-200. Данный станок обеспечивает высокую производительность и качество изделия.

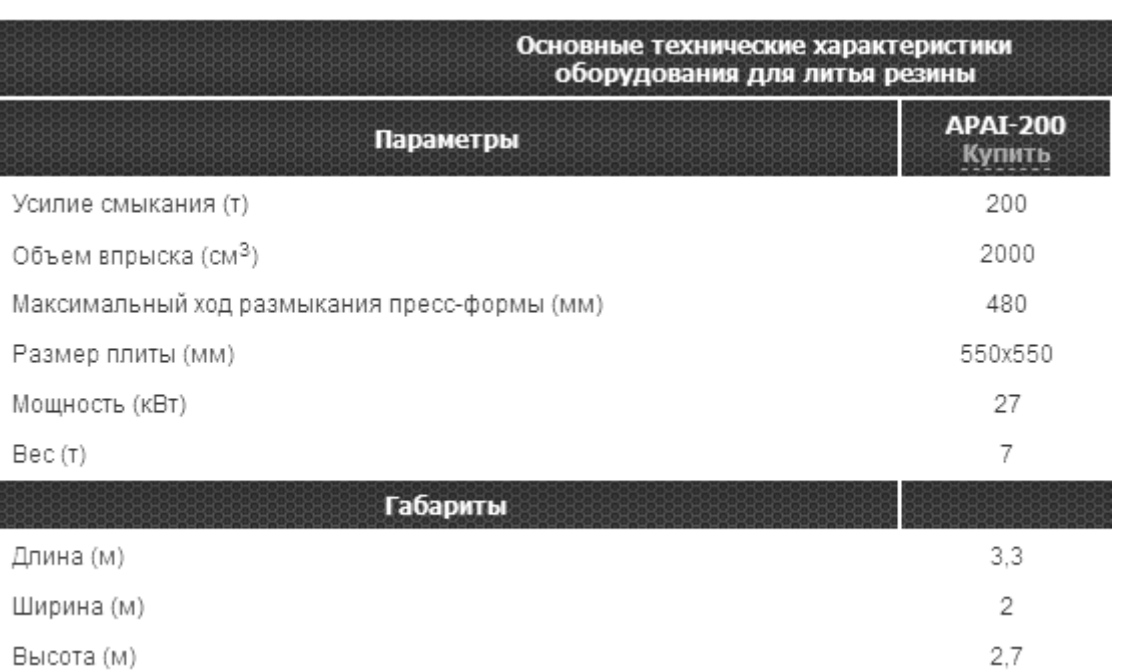

Таблица 3.3 Данные о станке для литья резины

Для покраски пластика может быть применен краскопульт или камера порошкового окрашивания. Принимая во внимание тот факт, что прибор только выходит на рынок и серийность его производства будет небольшая, на данном этапе для покраски выбирается краскопульт hyvst пневматический с верхним бачком.

#### Таблица 3.4 Характеристики краскопульта

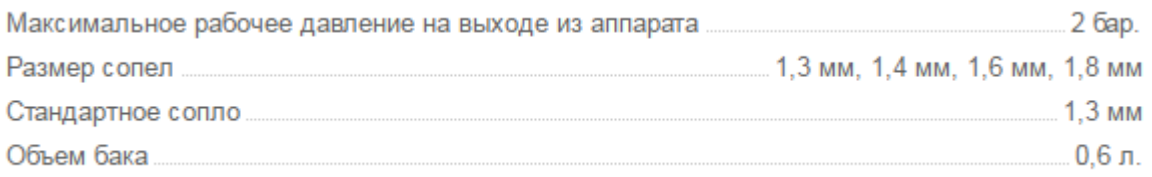

#### **ЗАДАНИЕ ДЛЯ РАЗДЕЛА**

#### **«ФИНАНСОВЫЙ МЕНЕДЖМЕНТ, РЕСУРСОЭФФЕКТИВНОСТЬ И РЕСУРСОСБЕРЕЖЕНИЕ»**

Студенту:

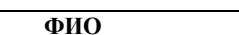

٦

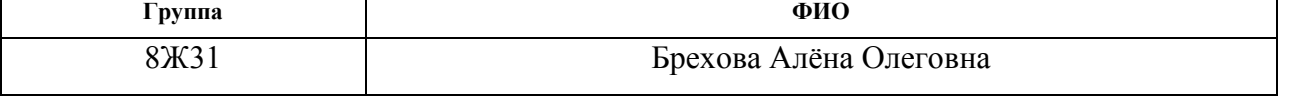

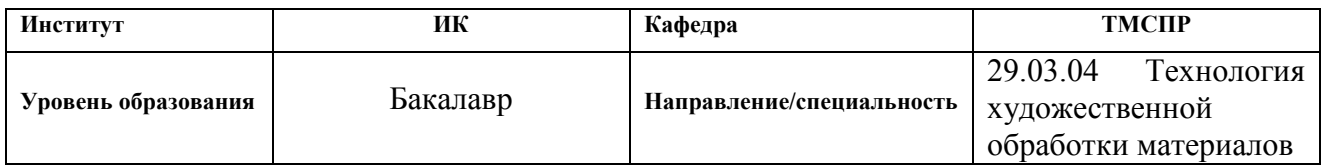

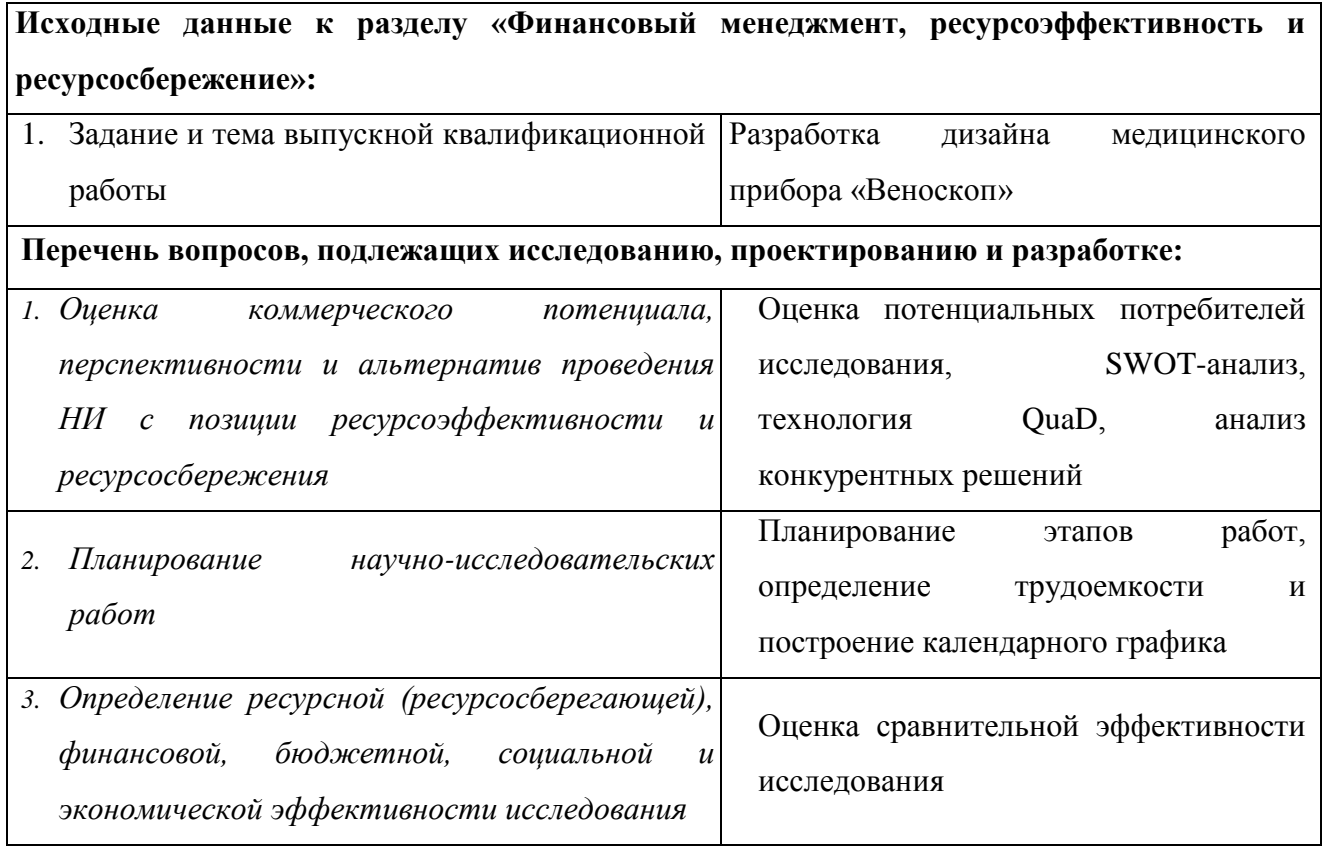

#### **Дата выдачи задания для раздела по линейному графику**

#### **Задание выдал консультант:**

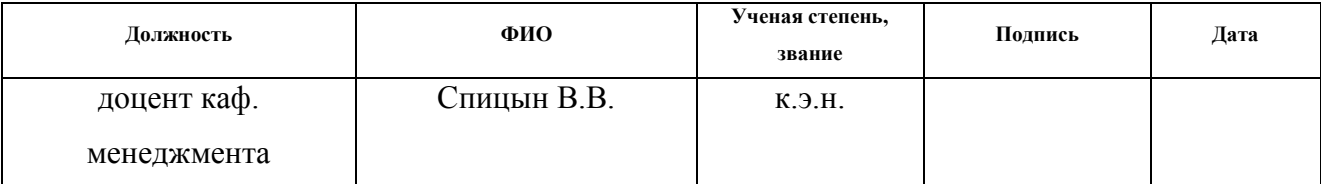

#### **Задание принял к исполнению студент:**

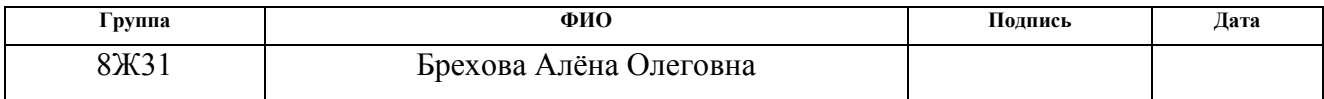

# **3. ФИНАНСОВЫЙ МЕНЕДЖМЕНТ РЕСУРСОЭФФЕКТИВНОСТЬ И РЕСУРСОСБЕРЕЖЕНИЕ**

#### **Введение**

В данном разделе ВКР выполняется анализ и расчет основных параметров для производства медицинского прибора, который соответствует требованиям о ресурсоэффективности и ресурсосбережения. Все расчёты производятся для разработки дизайна и технологии изготовления прибора для визуализации периферических вен.

Данный объект, выставляемый на рынок, должен обладать рядом качеств – эргономичностью, привлекательным внешним видом, функциональностью и приемлемой стоимостью, которая будет зависеть от качества материалов, их количества и экономически выгодно подобранного оборудования, используемого в технологии изготовления изделия, а также рационального расходования материала.

Устройство является аналогом зарубежных приборов, но имеет ряд качеств, которые выделяют его из общего ряда подобных:

- Отечественное производство (импортозамещение)
- Наличие ремня для крепления устройства на руку
- Эргономичный дизайн
- Интуитивно понятный интерфейс

Для того чтобы решить задачи, связанные с финансовой оценкой продукта, его ресурсоэффективностью и ресурсосбережением, в экономическом разделе ВКР необходимо:

- провести анализ и исследования рынка покупателей;
- рассмотреть и исследовать разработки конкурентных решений;
- провести SWOT-анализ;
- подобрать возможные альтернативы научного исследования;
- провести планирование НИР.

#### **4.1 Потенциальные потребители результатов исследования**

Для анализа потребителей результатов исследования необходимо рассмотреть целевой рынок. Разрабатываемое устройство предназначено для облегчения нахождения труднодоступных вен у проблемных категорий граждан. Соответственно основное применение устройство находит в процедурных кабинетах, пунктах забора крови, флебологии и косметической хирургии. Основными потребителями являются работники медицинских учреждений, однако возможно также приобретение прибора физическими лицами, которые имеют потребность в частых венепункциях, как например больные гемофилией.

В зависимости от категории потребителей (коммерческие и некоммерческие организации, физические лица) необходимо использовать соответствующие критерии сегментирования.

Критерием сегментирования выбираем размер закупки и вид потребителей.

Из выявленных критериев целесообразно выбрать два наиболее значимых для рынка. На основании этих критериев строится карта сегментирования рынка.

|             |                                                | Размер закупки |         |        |  |  |
|-------------|------------------------------------------------|----------------|---------|--------|--|--|
|             |                                                | Крупные        | Средние | Мелкие |  |  |
|             | Государственные<br>медицинские<br>учреждения   |                |         |        |  |  |
| Потребители | Негосударственные<br>медицинские<br>учреждения |                |         |        |  |  |
|             | Частные лица                                   |                |         |        |  |  |

Таблица 4.1 – Карта сегментирования рынка медицинских приборов

#### **4.2 Анализ конкурентных технических решений**

Такой анализ помогает вносить коррективы в научное исследование, чтобы успешнее противостоять своим соперникам. Важно реалистично оценить сильные и слабые стороны разработок конкурентов. Рассмотрим аналоги разрабатываемого прибора.

### **AccuVein AV 300**

Производитель: AccuVein, LLC (CША).

Цена аппарата: 4500 \$

Достоинства: бесконтактное обнаружение вен, дисплей

Недостатки: стоимость

### **Диагностический фонарь Луч-М**

Цена аппарата 10 – 17 тыс. руб.

Достоинства: Прибор размером немного толще шариковой ручки и умещается в кармане доктора, что подтверждает его мобильность и простоту в использовании. Питается прибор автономно, используются батарейки или аккумуляторы, заряда батарей хватает на несколько дней усиленной работы.

Недостатки: узкая область подсветки, малая эффективность

### **Трасиллюминатор Veinlite LEDX**

Производитель: TransLite.

Цена аппарата: 90 000 руб.

Достоинства: максимально широкое и открытое просвечивающее кольцо. Уникальная запатентованная комбинация разноцветных (оранжевых и красных) светодиодов обеспечивает получения четкого и высококонтрастного изображения. Veinlite LEDX рекомендован

Американским Венозным Форумом и Американским Колледжем Флебологов.

Недостатки: отсутствие креплений – неудобство проведения венепункции.

# **WeeSight**

Цена аппарата: 15 000 руб.

Производитель: Philips Children's Medical Ventures

Достоинства: Благодаря его уникальному маленькому размеру и форме можно найти вены ребенка и начать внутривенную терапию. "Холодный" свет исключает возможность вредного воздействия (ожога) при высокой интенсивности освещения. Дизайн прибора позволяет размещать его как на ровной поверхности, так и на ладони руки. Малый вес и габариты, маленький размер прибора позволяет использовать его в инкубаторе

Недостатки: прибор предназначен только для детей.

### **Vein finder vivo 500**

Производитель: SalmaMedical

Цена аппарата: 270 000 рублей.

Достоинства: возможность бесконтактного нахождения вен.

Недостатки: слишком высокая стоимость, необходимость дополнительного программного обеспечения

# **Venoscope transilluminator**

Производитель: США

Цена аппарата 220\$.

Достоинства: простое устройство и управление

Недостатки: большие габариты, не эстетичен, не эргономичен

Оценим разрабатываемый прибор и его аналоги по экономическим и техническим критериям.

Бф – разрабатываемый прибор «Веноскоп»

- Бк1 AccuVein AV 300
- Бк2 Диагностический фонарь Луч М
- Бк3 Veinlite LEDX
- Бк4 WeeSight
- Бк5 Veinfindervivo 500
- Бк6 Venoscope Transilluminator

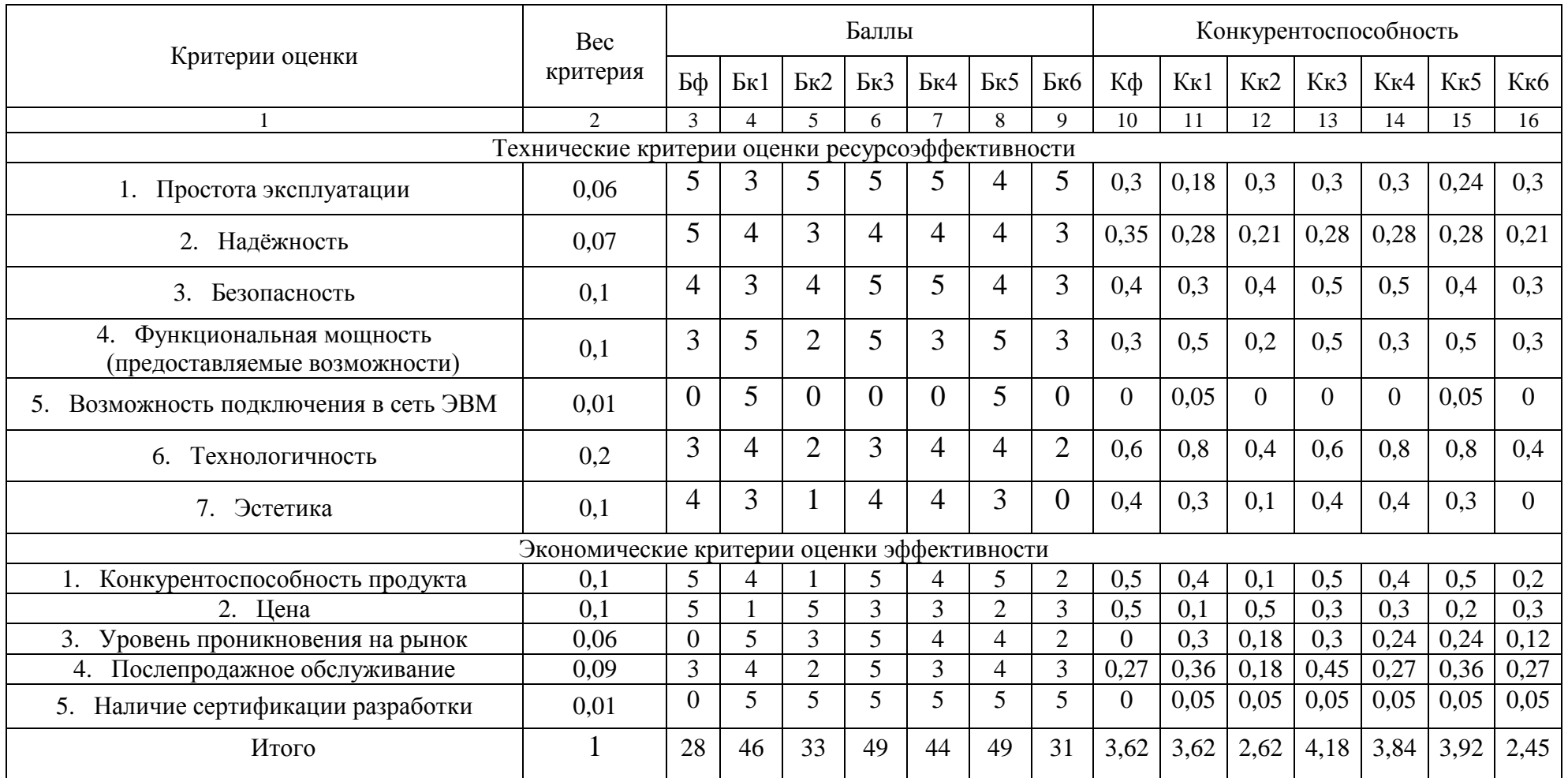

# Таблица 4.2 - Оценочная карта для сравнения конкурентных технических решений

Анализ конкурентных технических решений определяется по формуле:

$$
K = \sum Bi \cdot Bi , (1)
$$

где К – конкурентоспособность научной разработки или конкурента;

 $Bi$  – вес показателя (в долях единицы);

 $\mathrm{E}i$  – балл i-го показателя.

Согласно результатам проведенного анализа, корпус прибора визуализации вен, предложенный в данной работе, имеет некоторые конкурентоспособные преимущества, такие, как относительная низкая стоимость, по сравнению с аналогичными импортными приборами, рациональный расход материала, легкость сборки изделия и привлекательный внешний вид.

# **4.3 Технология QuaD**

Для гибкого измерения характеристик, которые описывают качество новой разработки и ее перспективность на рынке, воспользуемся технологией QUalityADvisor. В соответствии с технологией QuaD каждый показатель оценим экспертным путем по стобалльной шкале, где 1 – наиболее слабая позиция, а 100 – наиболее сильная. [20] Оценочная карта для сравнения конкурентных технических решений по технологии QuaD представлена в таблице.

Таблица 4.3 – Оценочная карта для конкурентных технических решений (разработок)

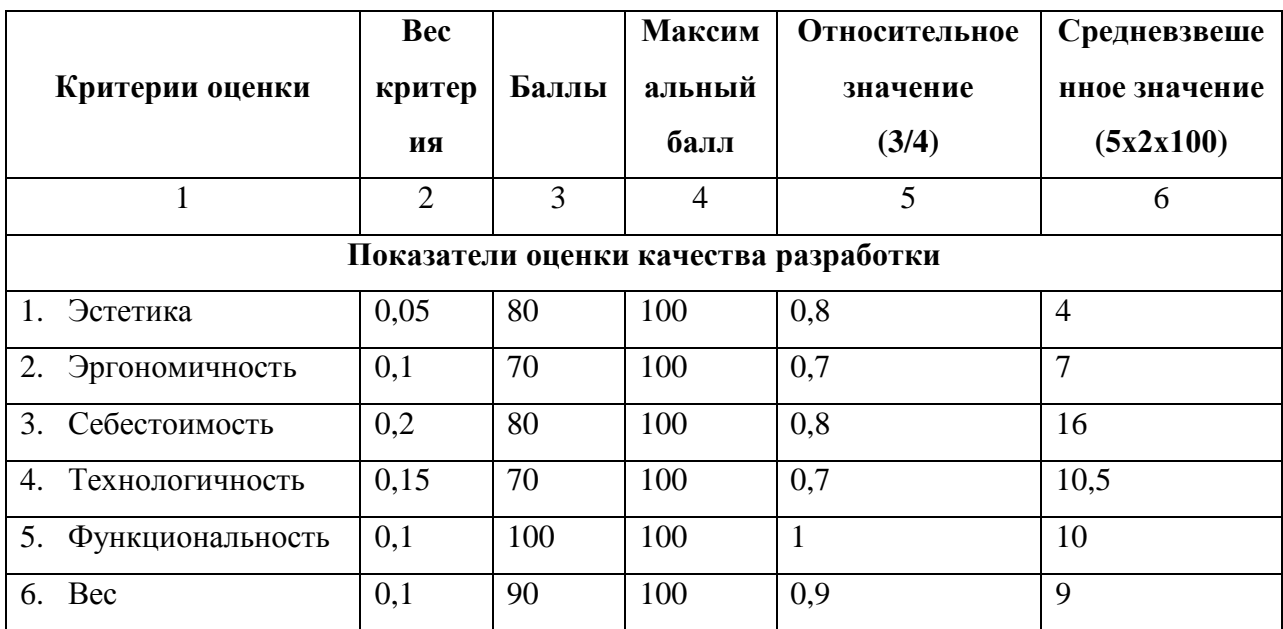

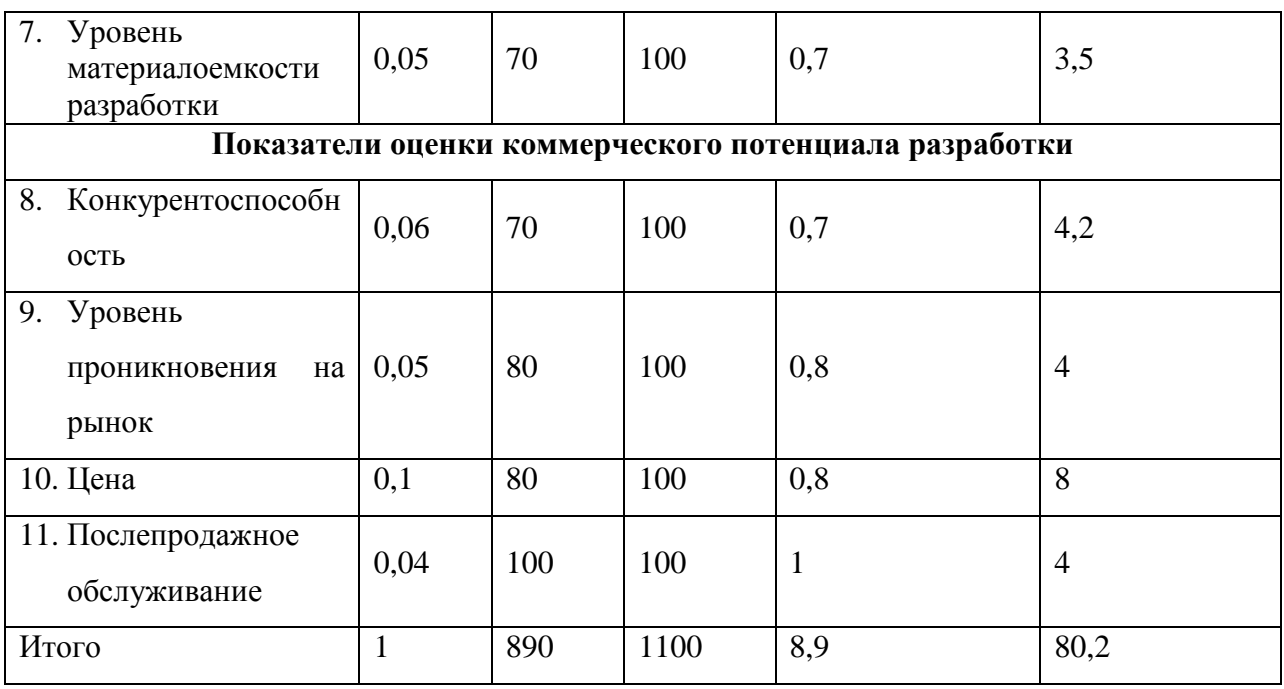

Средневзвешенное значение показателя качества и перспективности рассчитаем по формуле:

 $\Pi$ cp =  $\Sigma$ B*i*  $\times$  B*i* 

где B*i* – вес показателя (в долях единицы);

Б*i* – средневзвешенное значение *i*-го показателя.

По результатам расчетов выяснилось, что разработка является перспективной, т.к. Пср лежит в интервале от 80 до 100.

### **4.4 SWOT-анализ**

SWOT – представляет собой комплексный анализ научно-исследовательского проекта. SWOT- анализ применяют для исследования внешней и внутренней среды проекта. Он проводится в несколько этапов.

Первый этап заключается в описании сильных и слабых сторон проекта, в выявлении возможностей и угроз для реализации проекта, которые проявились или могут появиться в его внешней среде.

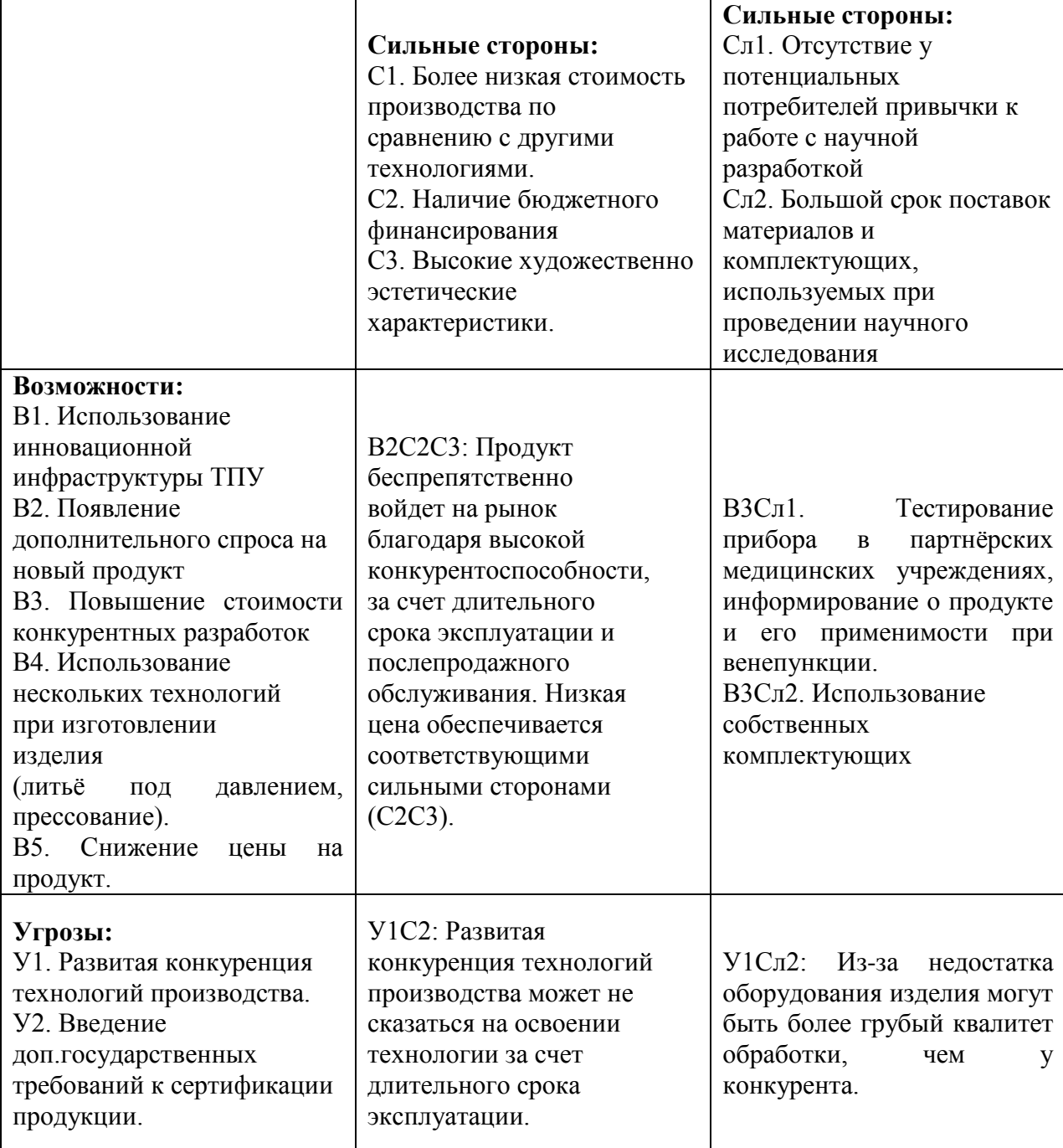

Второй этап SWOT –анализа заключается в выявлении соответствия сильных

и слабых сторон научно-исследовательского проекта внешним условиям окружающей среды.

В рамках данного этапа необходимо построить интерактивную матрицу проекта, отражающую различные комбинации взаимосвязей областей матрицы SWOT

#### Таблица 4.5 – соответствие сильных и

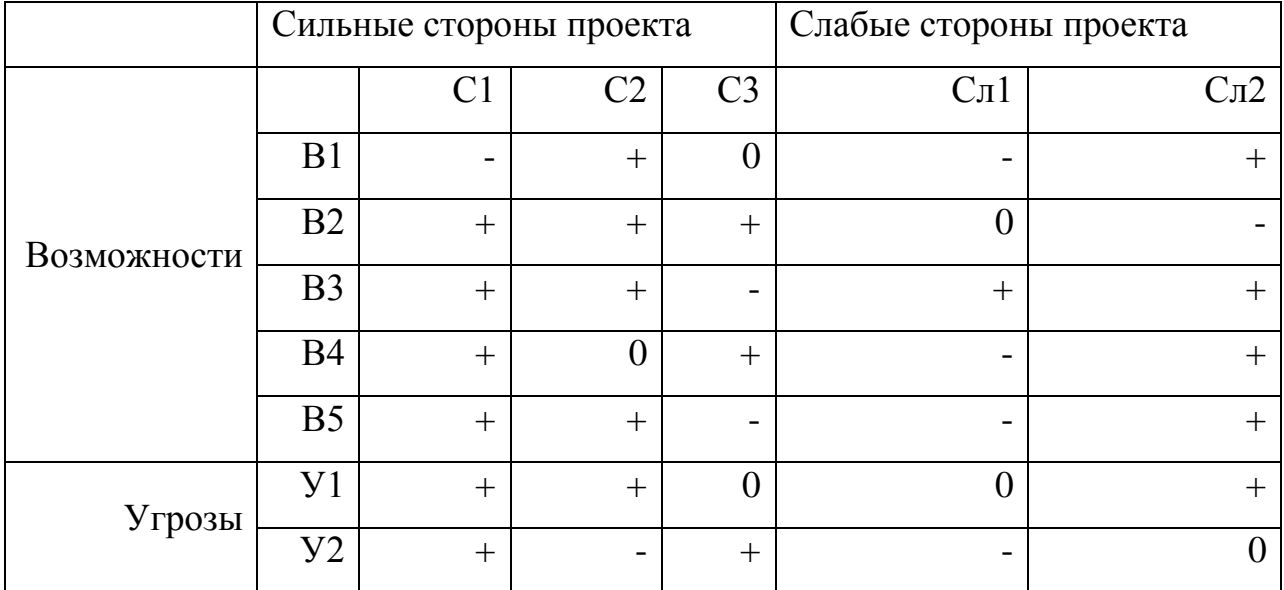

#### слабых сторон с возможностями и угрозами

Анализ интерактивных таблиц представляется в форме записи сильно коррелирующих сильных сторон и возможностей, или слабых сторон и возможностей и т.д.

Каждая из записей представляет собой направление реализации проекта.

#### **4.5 Планирование научно-исследовательских работ**

Планирование комплекса научно-исследовательских работ осуществляется в порядке:

- определение структуры работ в рамках ВКР;

- определение количества исполнителей для каждой из работ;

- установление примерного времени продолжительности работ;

- построение графика проведения научных исследований.

Группа участников ВКР состоит из студента и руководителя. В данном разделе была составлена таблица, отражающая примерный порядок этапов выполнения выбранного научного исследования, а так же распределения исполнителей по видам работ.

Таблица 4.6 Планирование НИР

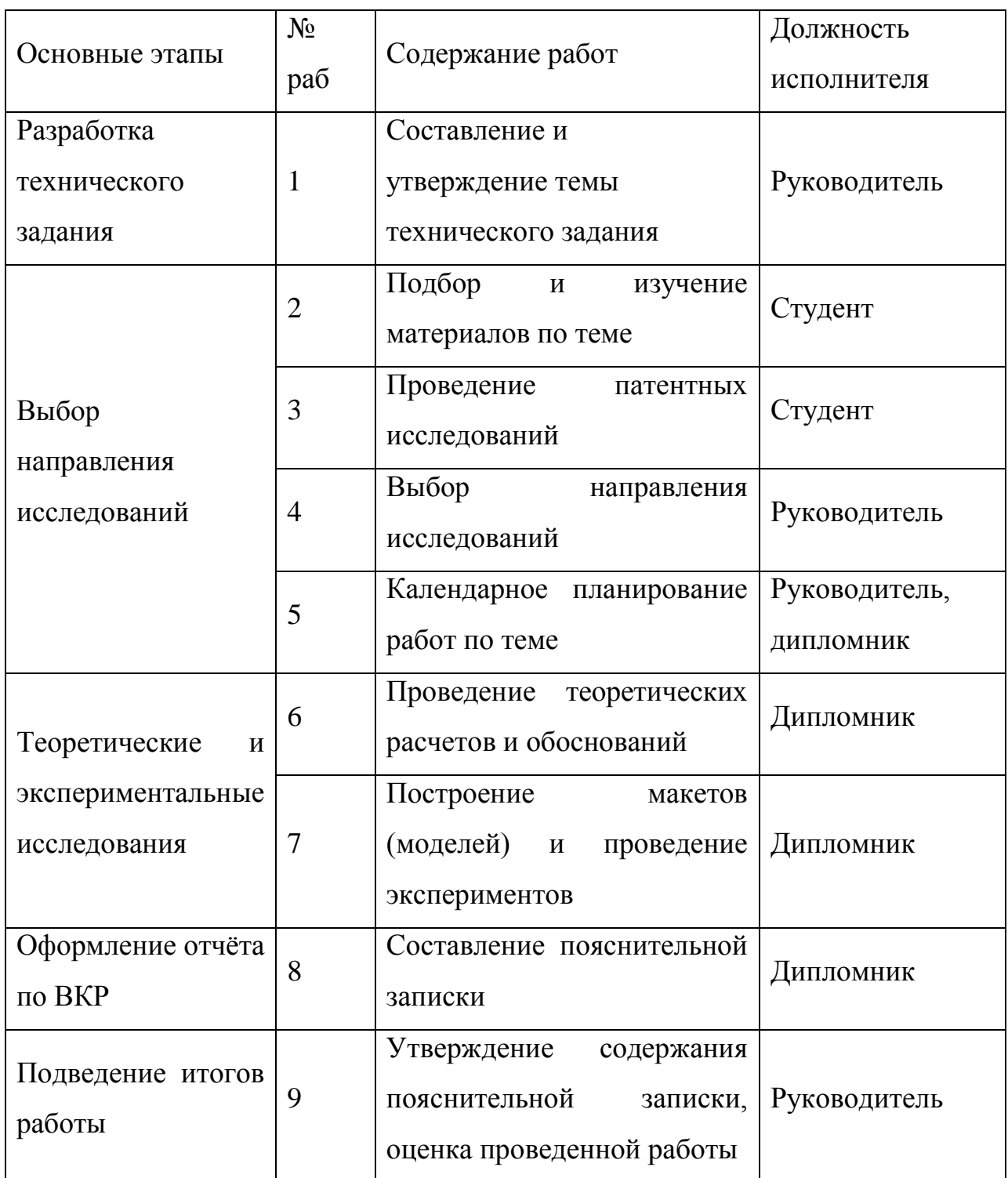

# **4.6 Определение трудоемкости выполнения работ**

Для определения трудоемкости работ будем использовать такие показатели как ожидаемое значение трудоемкости, продолжительность каждой работы, продолжительность выполнения i – ой работы в календарных днях,

коэффициент календарности. Для расчета ожидаемого значения продолжительности работ tож применяется следующая формула:

$$
t \text{ox} i = \frac{3t \min i + 2t \max i}{5}
$$

где t ож i – ожидаемая трудоемкость выполнения i-ой работы чел.-дн.;

tmin – минимальная трудоемкость i-ой работы, чел/дн.;

tmax – максимальная трудоемкость i-ой работы, чел/дн.

Из расчета ожидаемой трудоемкости работ, определим продолжительность каждой работы в рабочих днях Тр, учитывающая параллельность выполнения работ несколькими исполнителями .

$$
Tpi = \frac{t \text{ o} \pi i}{\text{ q } i}
$$

где T рi – продолжительность одной работы, раб. дн.;

t ожi – ожидаемая трудоемкость выполнения одной работы, чел.-дн.

Чi – численность исполнителей, выполняющих одновременно одну и ту же работу на данном этапе, чел.

#### **4.7 Разработка графика проведения научного исследования**

Учитывая локальность того вопроса, разработкой которого занимается студент в бакалаврской работе, наиболее удобным и наглядным является построение ленточного графика проведения научных работ в форме диаграммы Ганта.

Для построения диаграммы Ганта, переведем длительность каждого из этапов работ в календарные дни.

 $Tki = Tpi * k$ кал

где Ткi– продолжительность выполнения i-й работы в календарных днях;

Трi – продолжительность выполнения i-й работы в рабочих днях;

k кал – коэффициент календарности.

Коэффициент календарности определяется по следующей формуле:

$$
k \text{ km} = \frac{T \text{ km}}{T \text{ km} - T \text{ b}} = \frac{T \text{ km}}{T \text{ km}}
$$

где Tкал – количество календарных дней в году;

Твых – количество выходных дней в году;

Тпр – количество праздничных дней в году.

Рассчитанные значения округляем до целого числа.

Коэффициент календарности:

$$
k \text{ кал} = \frac{365}{365 - 102 - 15} = 1.4
$$

Расчеты по трудоемкости выполнения работ приведены в таблице 4.7

# Таблица 4.7 Трудоемкость выполнения НИР

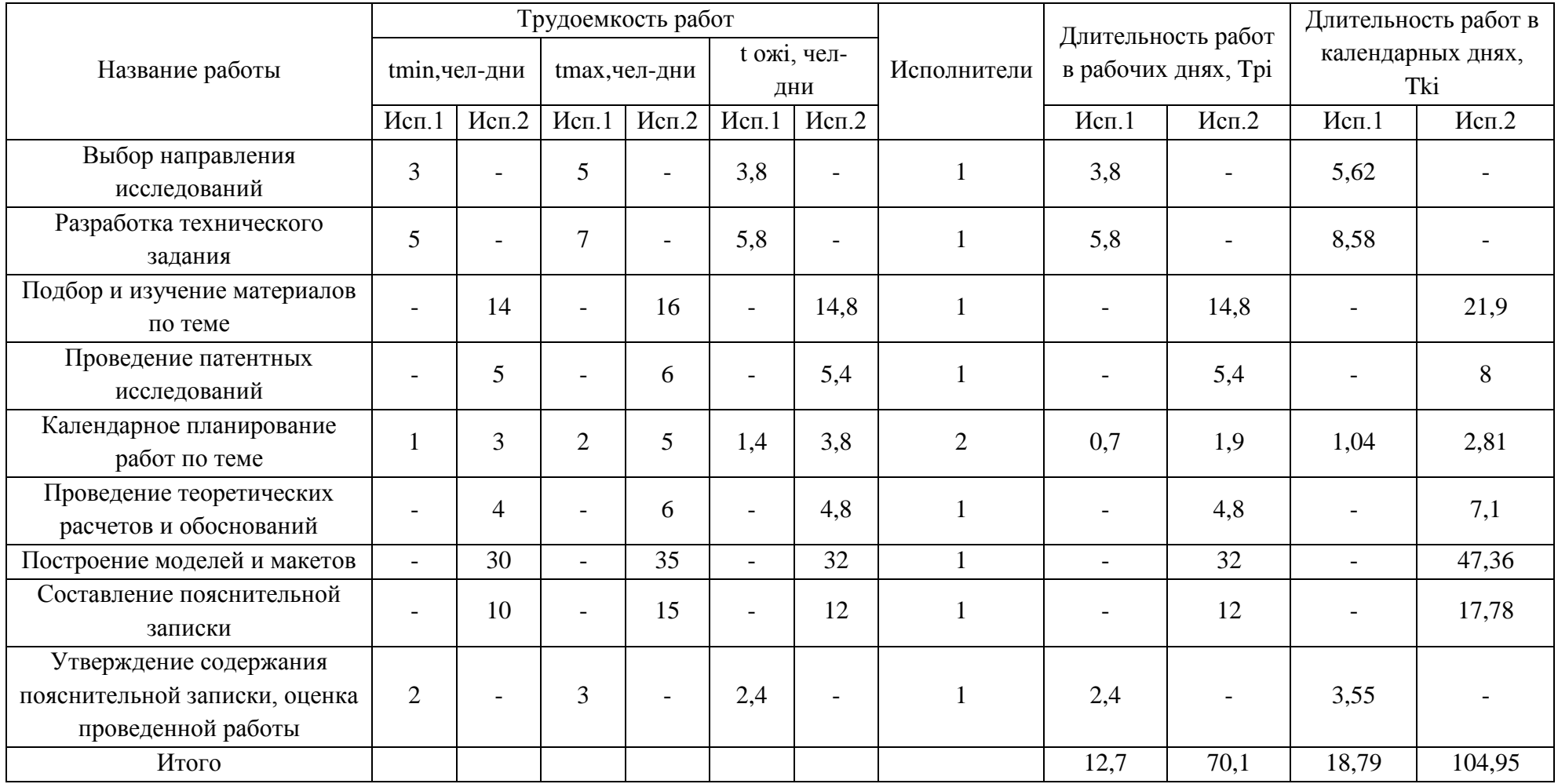

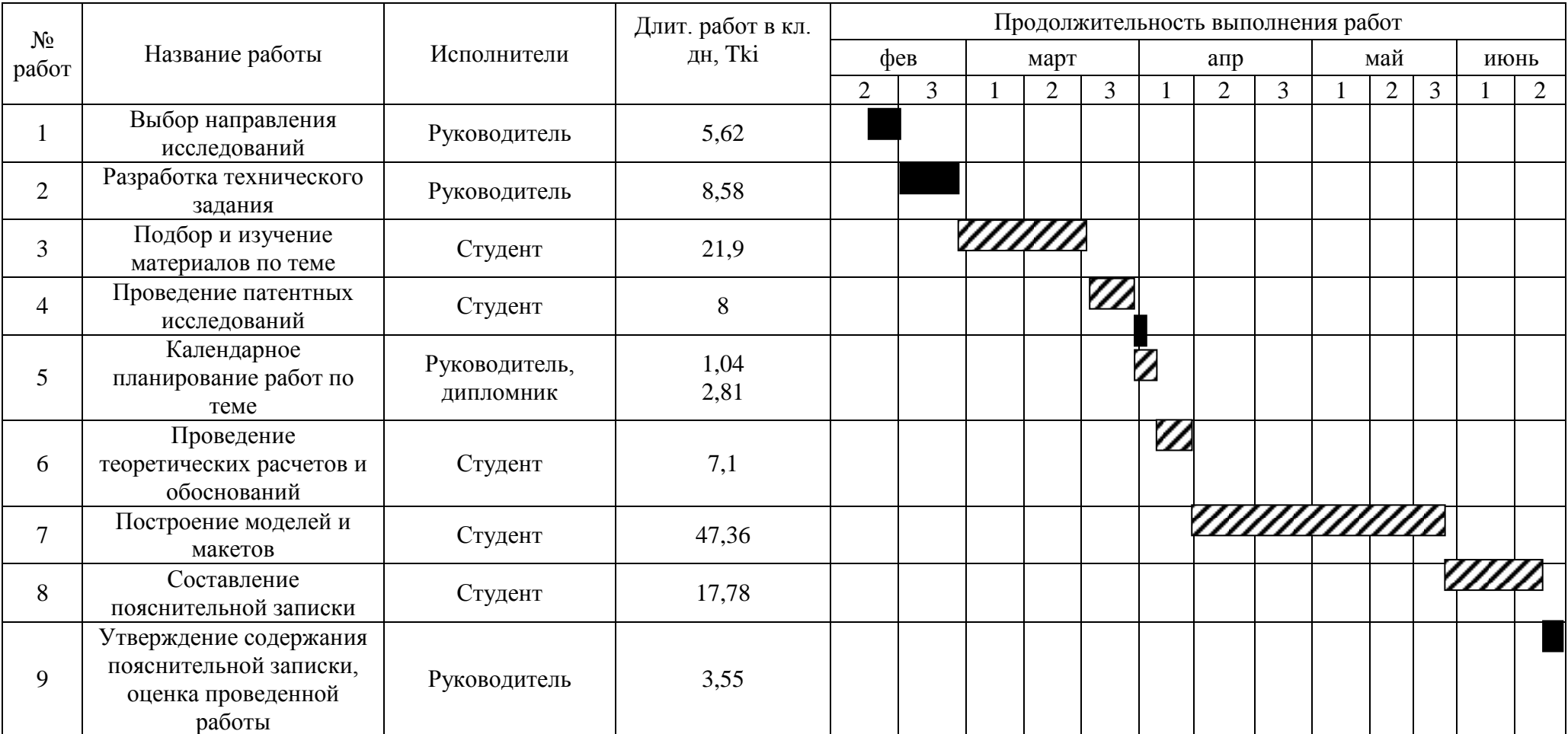

# Таблица 4.8 Календарный план-график проведения НИОКР по теме

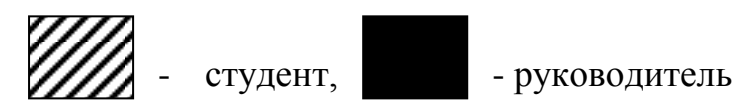

### **4.8 Бюджет научно-технического исследования (НТИ)**

Бюджет научно-технического исследования должен быть основан на достоверном отображении всех видов расходов, связанных выполнением проекта. В процессе формирования бюджета НТИ используется следующая группировка затрат по статьям:

- материальные затраты НТИ;
- основная заработная плата исполнителей темы;
- дополнительная заработная плата исполнителей темы;
- отчисления во внебюджетные фонды (страховые отчисления);
- контрагентные расходы;
- накладные расходы.

#### **4.8.1 Расчет материальных затрат НТИ**

Материальные затраты на выполнение ВКР формируются исходя из стоимости всех материалов, используемых при разработке проекта (приобретаемые сырье и материалы, запасные запчасти для ремонта оборудования, упаковка и т.д.). Помимо вышеперечисленных затрат, в материальные затраты также включаются затраты на канцелярские принадлежности, диски, картриджи и т.п. В данном разделе, их учет ведется только в том случае, если в научной организации их не включают в расходы на использование оборудования или накладные расходы. Расчет материальных затрат осуществляется по следующей формуле:

$$
3M = (1 + kT) * \sum_{i=1}^{m} \mathbb{I}(i * N \text{pacxi})
$$

где m – количество видов материальных ресурсов;

 $N_{\text{maxi}}$  – количество материальных ресурсов i-го вида, планируемых к использованию при выполнении научного исследования (шт., кг, м, м2 и т.д.);

Ц<sup>i</sup> – цена приобретения единицы i-го вида потребляемых материальных ресурсов;

 $k_T$ — коэффициент, учитывающий транспортно-заготовительные расходы.

Транспортные расходы принимаются в пределах 15-25% от стоимости материалов.

Для разработки данного научного проекта необходимы следующие материальные ресурсы: системный блок, монитор, клавиатура, мышь, 3D принтер, пластик, краска, распылитель.

Исп.1 – прозрачный PLA +краска+распылитель

Исп.2 – непрозрачный ABC

|                 |            |                |                  |                 |                |                  | Затраты на     |
|-----------------|------------|----------------|------------------|-----------------|----------------|------------------|----------------|
| Наименование    | Ед.        | Количество     |                  | Цена за ед.руб. |                | материалы, (Зм), |                |
|                 | изм.       |                |                  |                 |                | руб              |                |
|                 |            | Исп.1          | Исп.2            | Исп.1           | Исп.2          | Исп.1            | Исп.2          |
| PLA пластик     |            |                |                  |                 |                |                  |                |
| прозрачный      |            |                |                  |                 |                |                  |                |
| бесцветный      | KΓ.        | 0,04           | $\overline{0}$   | 2190            | $\overline{0}$ | 87,6             | $\overline{0}$ |
| (Transparent)   |            |                |                  |                 |                |                  |                |
| производства    |            |                |                  |                 |                |                  |                |
| <b>BQ</b>       |            |                |                  |                 |                |                  |                |
| Revell AKBa-    |            |                |                  |                 |                |                  |                |
| краска эмалевая | <b>МЛ.</b> | 6              | $\boldsymbol{0}$ | 264             | $\overline{0}$ | 88               | $\overline{0}$ |
| матовая цвет    |            |                |                  |                 |                |                  |                |
| серый           |            |                |                  |                 |                |                  |                |
| Пластик PLA     | KT.        | $\overline{0}$ | 0,04             | $\overline{0}$  | 1290           | $\boldsymbol{0}$ | 51,6           |
| серый           |            |                |                  |                 |                |                  |                |
| Итого:          |            |                |                  |                 |                |                  | 51,6           |

Таблица 4.9 Материальные затраты на расходники

# **4.8.2 Расчет затрат на специальное оборудование для научных (экспериментальных) работ**

| $N_2$<br>$\Pi$<br>$\Pi$ | <b>Наименование</b><br>оборудования                                        |                | Кол-во единиц<br>оборудования |                | Цена единицы<br>оборудования,<br>тыс. руб. |                | Общая<br>стоимость<br>оборудования,<br>тыс. руб. |          |
|-------------------------|----------------------------------------------------------------------------|----------------|-------------------------------|----------------|--------------------------------------------|----------------|--------------------------------------------------|----------|
|                         | Исп.1                                                                      | Исп.2          | Исп.1                         | Mcn.2          | Исп.1                                      | Исп.2          | Исп.1                                            | Mcn.2    |
| $\mathbf{1}$            | 3D<br>принтер<br>replicator mini                                           | makerbot       | 1                             |                | 85000                                      |                | 85000                                            |          |
| $\overline{2}$          | Краскопульт<br>hyvst<br>пневматический<br>$\mathbf c$<br>верхним<br>бачком | $\theta$       | 1                             | $\overline{0}$ | 2970                                       | $\overline{0}$ | 2970                                             | $\theta$ |
| 3                       | Компрессор<br><b>PRORAB</b><br>2006<br>OL                                  | $\overline{0}$ | 1                             | $\overline{0}$ | 7000                                       | $\overline{0}$ | 7000                                             | $\theta$ |

Таблица 4.10 Материальные затраты на оборудование

Итого: 94970 85000

### **4.8.3 Основная заработная плата исполнителей темы**

Статья включает основную заработную плату работников, непосредственно занятых выполнением НТИ, (включая премии, доплаты) и дополнительную заработную плату:

 $33\pi = 3$  осн +  $3\pi$  оп

Где

З осн – основная заработная плата;

З доп – дополнительная заработная плата (12-20 % от З осн ).

Среднедневная заработная плата рассчитывается по формуле:

 $3\mu H = \frac{3M * M}{F \pi}$  $F<sub>\pi</sub>$ 

где З м – месячный должностной оклад работника, руб.;

М – количество месяцев работы без отпуска в течение года:

при отпуске в 24 раб. дня М =11,2 месяца, 5-дневная неделя;

при отпуске в 48 раб. дней М=10,4 месяца, 6-дневная неделя;

при отпуске в 72 раб. дней М=9,6.

F д – действительный годовой фонд рабочего времени научно-

технического персонала, раб. дн.

Таблица 4.11 – Баланс рабочего времени

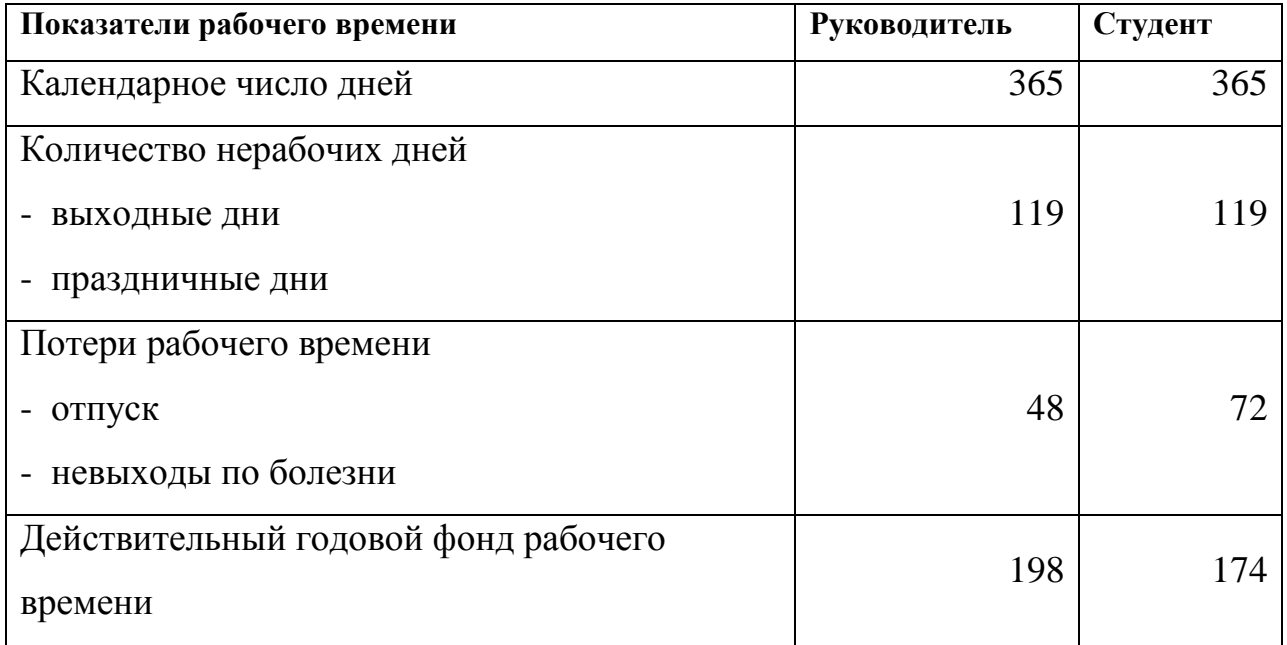

Месячный должностной оклад работника (формула 10):

 $3M = Pnc * (1 + k\pi p + k\pi) * kp$ 

где З тс – заработная плата по тарифной ставке, руб.;

k пр – премиальный коэффициент, равный 0,3 (т.е. 30% от З тс );

k д – коэффициент доплат и надбавок составляет примерно 0,2 – 0,5 (в НИИ

и на промышленных предприятиях – за расширение сфер обслуживания, за

профессиональное мастерство, за вредные условия: 15-20% от З тс );

k р – районный коэффициент, равный 1,3 (для Томска).

Расчёт основной заработной платы приведён в таблице

Таблица 4.12 – Расчёт основной заработной платы

| Исполнители  | $3\pi$ c | kp  | Зм,<br>руб. | Здн,<br>руб. | Т р, раб. дн. |        | <b>З осн, руб.</b> |       |
|--------------|----------|-----|-------------|--------------|---------------|--------|--------------------|-------|
|              |          |     |             |              | Исп.1         | Исп.2  | Исп.1              | Mcn.2 |
| Руководитель | 28308    | 1,3 | 36800       | 1933         | 5             | 6      | 11598              | 9665  |
| Студент      | 1750     | 1,3 | 2275        | 125,5        | 115           | 105    | 14435              | 13177 |
|              |          |     |             |              |               | Итого: | 26033              | 22842 |

# **4.8.4 Дополнительная заработная плата исполнителей темы**

Дополнительная заработная плата включает заработную плату за не отработанное рабочее время, но гарантированную действующим законодательством.

Расчет дополнительной заработной платы ведется по формуле:

 $3\mu$ оп =  $k\mu$ оп \* Зосн

где kдоп – коэффициент дополнительной заработной платы (на стадии

проектирования принимается равным  $0,12-0,15$ ;

kдоп равен 0,12.

Результаты по расчетам дополнительной заработной платы

сведены в таблицу

| Исполнители  | Основная<br>зарплата,<br>руб. |       | Коэффициент<br>дополнительной | Дополнительная<br>зарплата, руб. |       |  |
|--------------|-------------------------------|-------|-------------------------------|----------------------------------|-------|--|
|              | Исп.1                         | Mcn.2 | зарплаты                      | Исп.1                            | Mcn.2 |  |
| Руководитель | 11598                         | 9665  | 0,12                          | 1392                             | 1160  |  |
| Студент      | 14435                         | 13177 | 0,12                          | 1732                             | 1581  |  |
|              |                               |       | Итого:                        | 3124                             | 2741  |  |

Таблица 4.13 Затраты на дополнительную заработную плату

# **4.8.4 Отчисления во внебюджетные фонды (страховые отчисления)**

Величина отчислений во внебюджетные фонды определяется исходя из формулы

# $3BHe6 = kBHe6 * (3OCH + 3AOH)$

где *k*внеб – коэффициент отчислений на уплату во внебюджетные фонды (пенсионный фонд, фонд обязательного медицинского страхования и пр.).

На 2015 г. в соответствии с Федерального закона от 24.07.2009 №212-ФЗ установлен размер страховых взносов равный 30%. На основании пункта 1ст.58 закона №212-ФЗ для учреждений осуществляющих образовательную и научную деятельность в 2015 году водится пониженная ставка – 27,1%. Отчисления во внебюджетные фонды представлены в таблице.

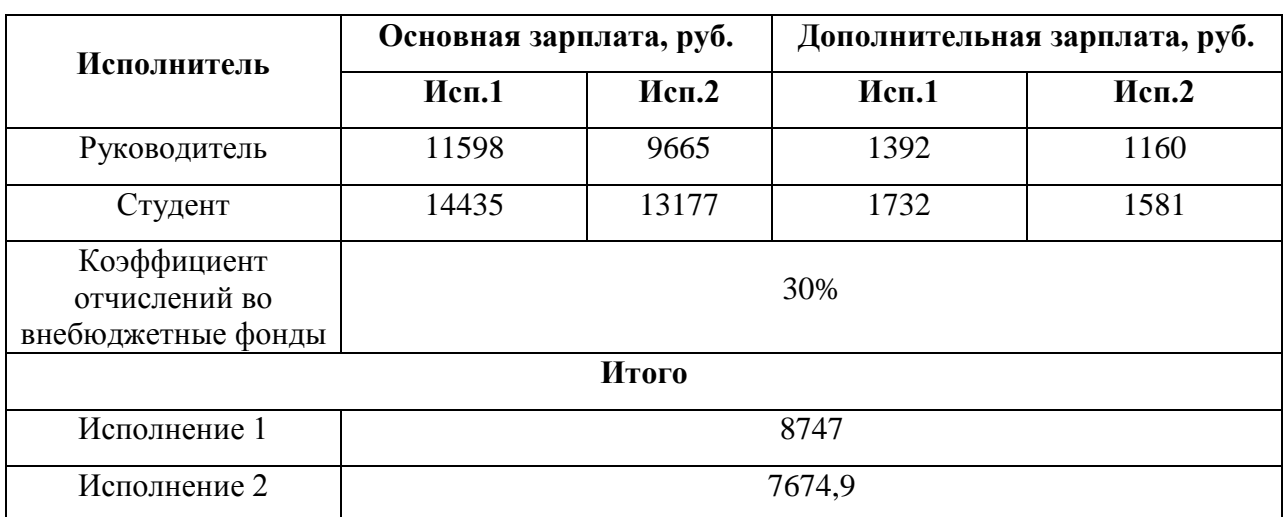

Таблица 4.14 Отчисления во внебюджетные фонды

# **4.8.5 Накладные расходы**

Накладные расходы учитывают прочие затраты организации, не попавшие в предыдущие статьи расходов: печать и ксерокопирование материалов, оплата услуг связи, электроэнергии и т.д. Их величина определяется по формуле Знакл = (сумма статей  $1-4$ ) \*  $k$ нр

где *k*нр – коэффициент, учитывающий накладные расходы. Величина коэффициента накладных расходов равна 16%. Исполнение 1: 133049,6\*0,16 = 21287,936. Исполнение 2: 118309,5\*0,16 = 18929,52.

### **4.8.6 Формирование бюджета затрат научно-исследовательского проекта**

Рассчитанная величина затрат научно-исследовательской работы является основой для формирования бюджета затрат проекта. Определение бюджета затрат на научно-исследовательский проект по каждому варианту исполнения приведен в таблице.

| Наименование статьи    | Сумма, руб |           |  |  |  |
|------------------------|------------|-----------|--|--|--|
|                        | Исп.1      | Исп.2     |  |  |  |
| 1. Материальные        | 95145,6    | 85051,6   |  |  |  |
| затраты НТИ            |            |           |  |  |  |
| 2. Затраты по основной |            |           |  |  |  |
| заработной плате       | 26033      | 22842     |  |  |  |
| исполнителей темы      |            |           |  |  |  |
| 3. Затраты по          |            |           |  |  |  |
| дополнительной         | 3124       | 2741      |  |  |  |
| заработной плате       |            |           |  |  |  |
| исполнителей темы      |            |           |  |  |  |
| 4. Отчисления во       |            |           |  |  |  |
| внебюджетные           | 8747       | 7674,9    |  |  |  |
| фонды                  |            |           |  |  |  |
| 5. Накладные расходы   | 21287,936  | 18929,52  |  |  |  |
| Бюджет затрат НТИ      | 154337,5   | 137239,02 |  |  |  |

Таблица 4.15 Расчет бюджета затрат НТИ

В результате полученных данных в пунктах 4.8.1 – 4.8.6, был рассчитан бюджет затрат научно-исследовательской работы для двух исполнителей. Наиболее низким по себестоимости оказался проект второго исполнения, затраты на его полную реализацию составляют 137239,02 рублей.

#### **Вывод**

В результате проделанной работы были выполнены анализ и расчет основных параметров для реализации успешного конкурентоспособного изделия – корпуса прибора визуализации вен. В процессе исследовательской работы был проанализирован рынок потенциальных потребителей для изготовляемой продукции, рассмотрены конкурентные решения, проведен

SWOT-анализ, применена технология QuaD, выявлен коммерческий потенциал разработки. Был обозначен календарный план-график выполнения работ. Также были рассчитаны материальные затраты для двух исполнений и финансовая ресурсоэффективность. Бюджет затрат НТИ исполнения 1 равен 154337,5, для исполнения 2 составил 137239,02 рублей. Наименее затратным является второе исполнение при реализации проекта. Было выяснено, что разрабатываемый корпус достаточно конкурентоспособен и необходим на рынке медицинского оборудования России.

# **ЗАДАНИЕ ДЛЯ РАЗДЕЛА «СОЦИАЛЬНАЯ ОТВЕТСТВЕННОСТЬ»**

Студенту:

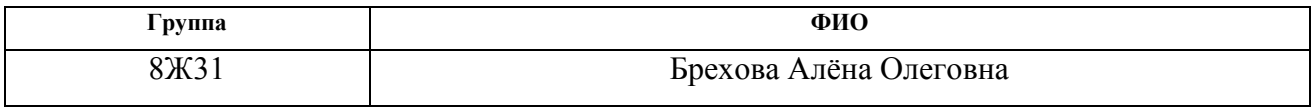

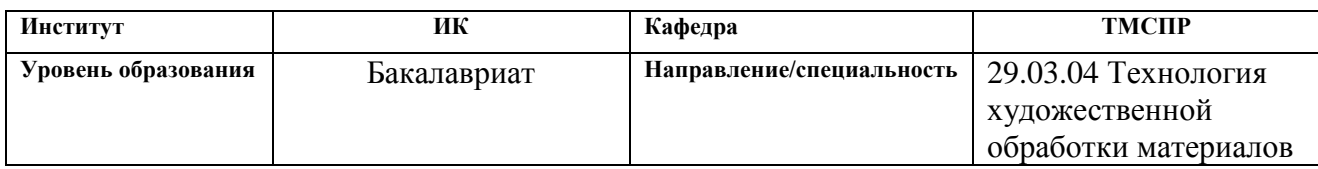

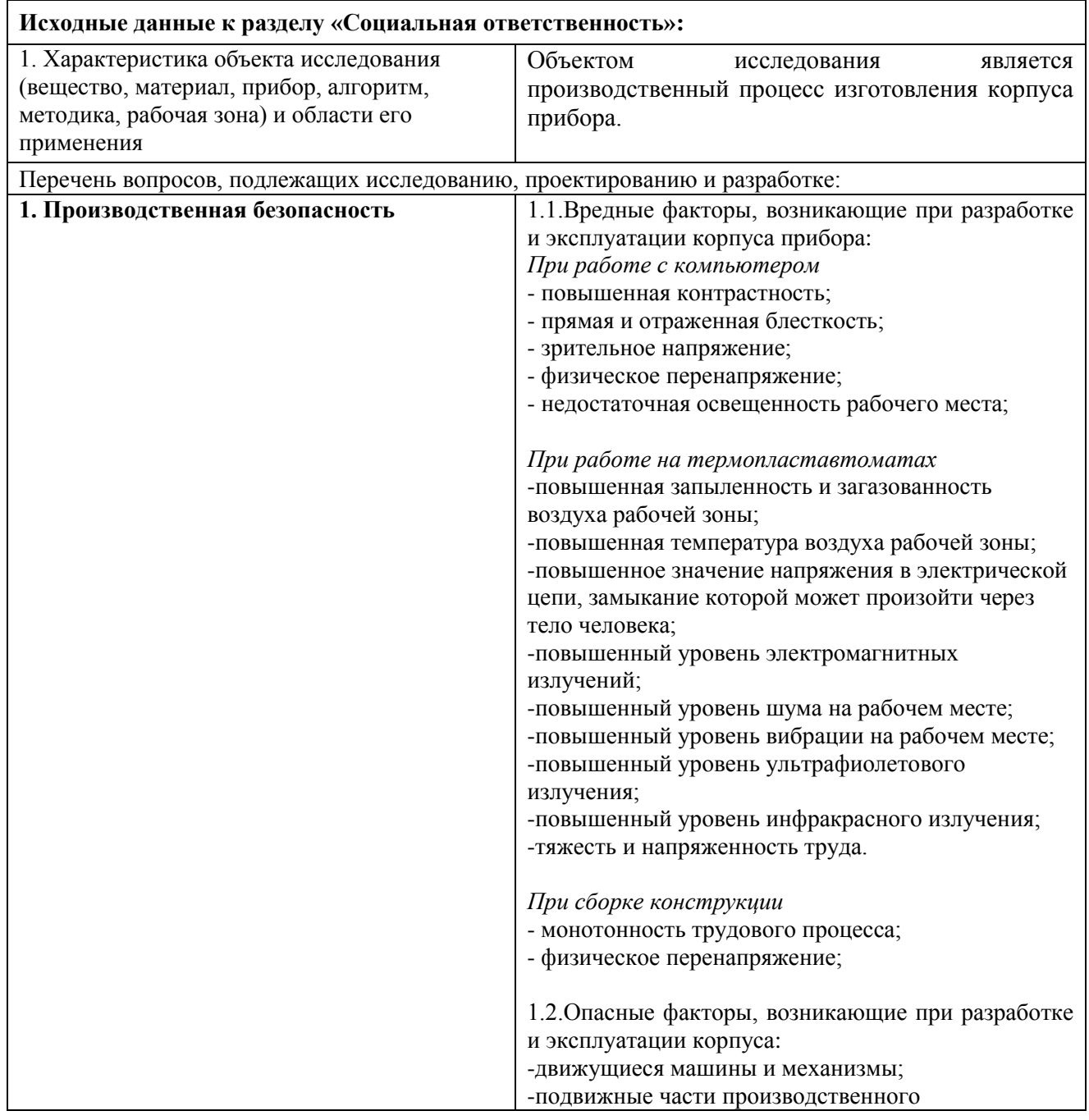

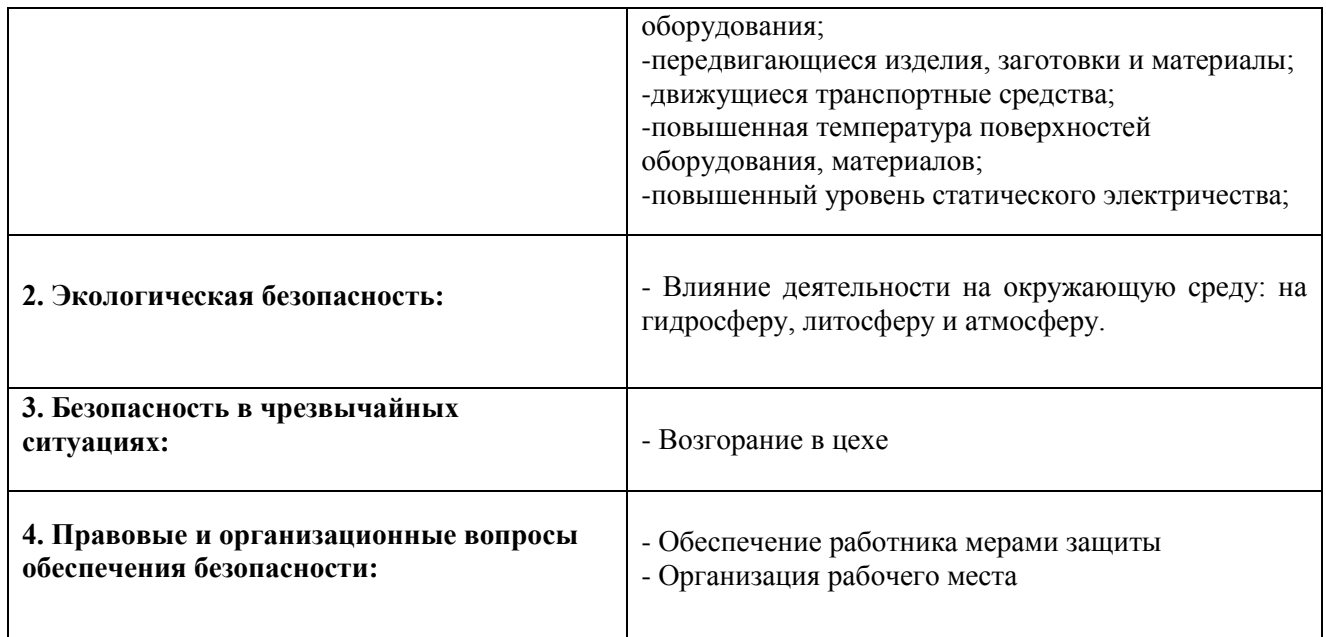

**Дата выдачи задания для раздела по линейному графику**

# **Задание выдал консультант:**

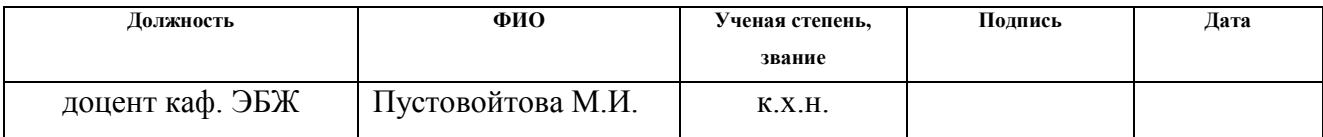

### **Задание принял к исполнению студент:**

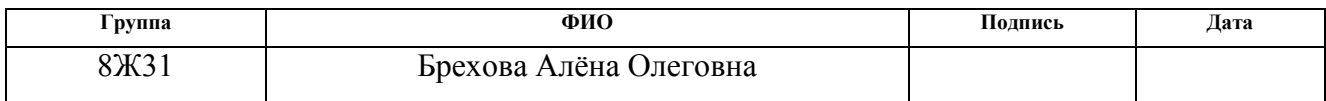

# **4. СОЦИАЛЬНАЯ ОТВЕТСТВЕННОСТЬ**

#### **Введение**

В данном разделе ВКР рассмотрены вопросы, связанные с организацией рабочего места мастера, работающего с литьем пластмасс, а также с нормами производственной санитарии, техники производственной безопасности и охраны окружающей среды.

Рабочим местом мастера является мастерская, где проводится основная часть всех работ: подготовка моделей, литье пластика и обработка отливок из пластика.

Целью раздела является выявление возможных вредных и опасных факторов технологического процесса при работе с пластиком и резиной , разработка мероприятий по предотвращению негативного воздействия на здоровье людей, создание безопасных условий труда для рабочих, перечисление организационных и технических мер, предусмотренных для ЧС, а также изучение вопроса охраны окружающей среды.

Вопросы экологической и производственной безопасности рассматриваются с позиции мастера, непосредственно связанного с процессом изготовления всех элементов корпуса – карта профессиональной деятельности.

Производственная среда и организация рабочего места должны соответствовать общепринятым и специальным требованиям техники безопасности, эргономики, нормам санитарии, экологической и пожарной безопасности.

# **5.1. Производственная безопасность**

# **5.1.1.Анализ вредных факторов, возникающих при разработке и эксплуатации корпуса прибора**

При разработке корпуса на участке цеха используется следующее оборудование: ПЭВМ, ТПА, станок для литья резины. Производственные условия на

участке характеризуются наличием следующих опасных и вредных факторов (по ГОСТ 12.0.003-74).[21]

Таблица 5.1 Опасные и вредные факторы при разработке и изготовлении

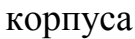

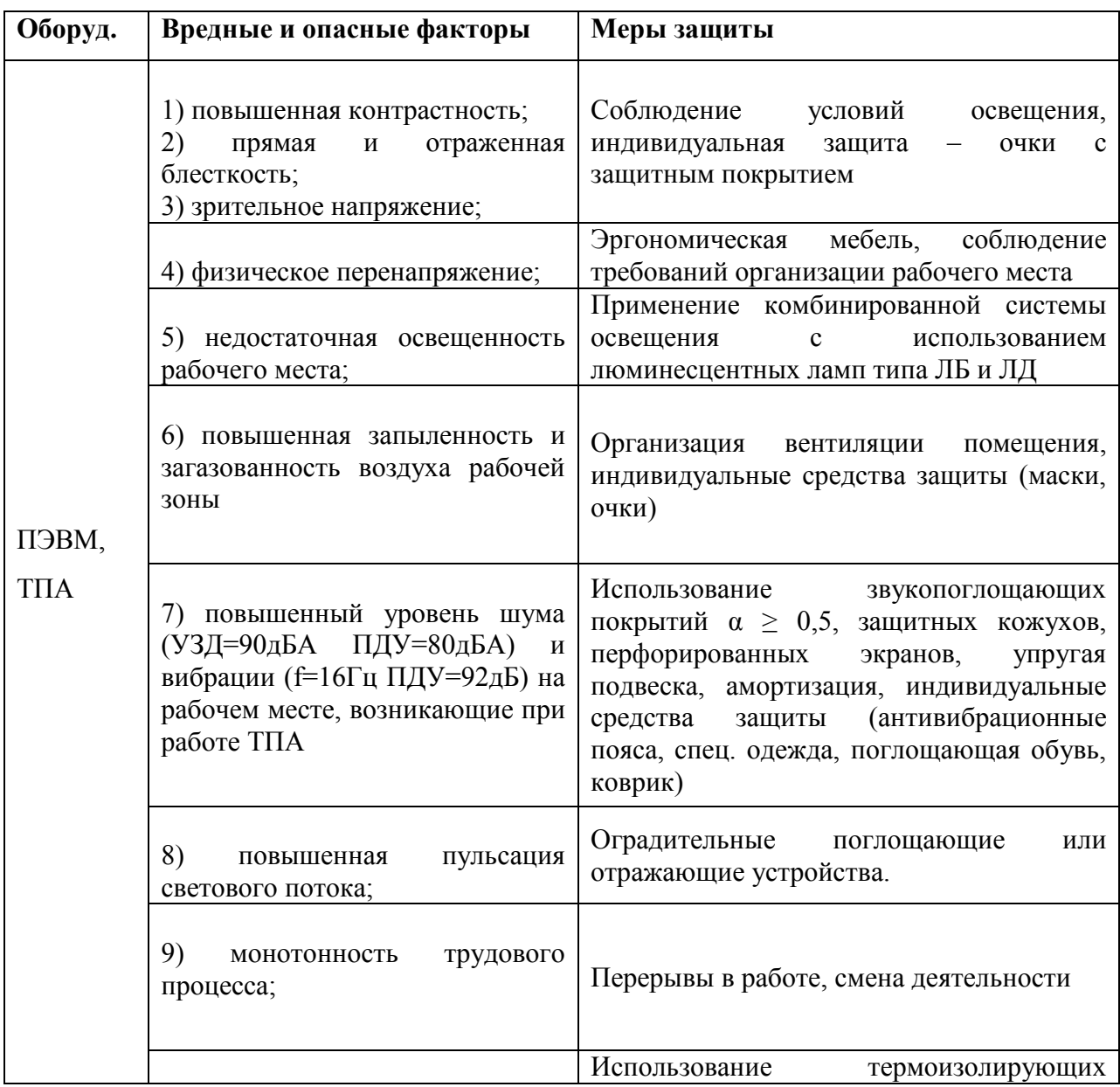

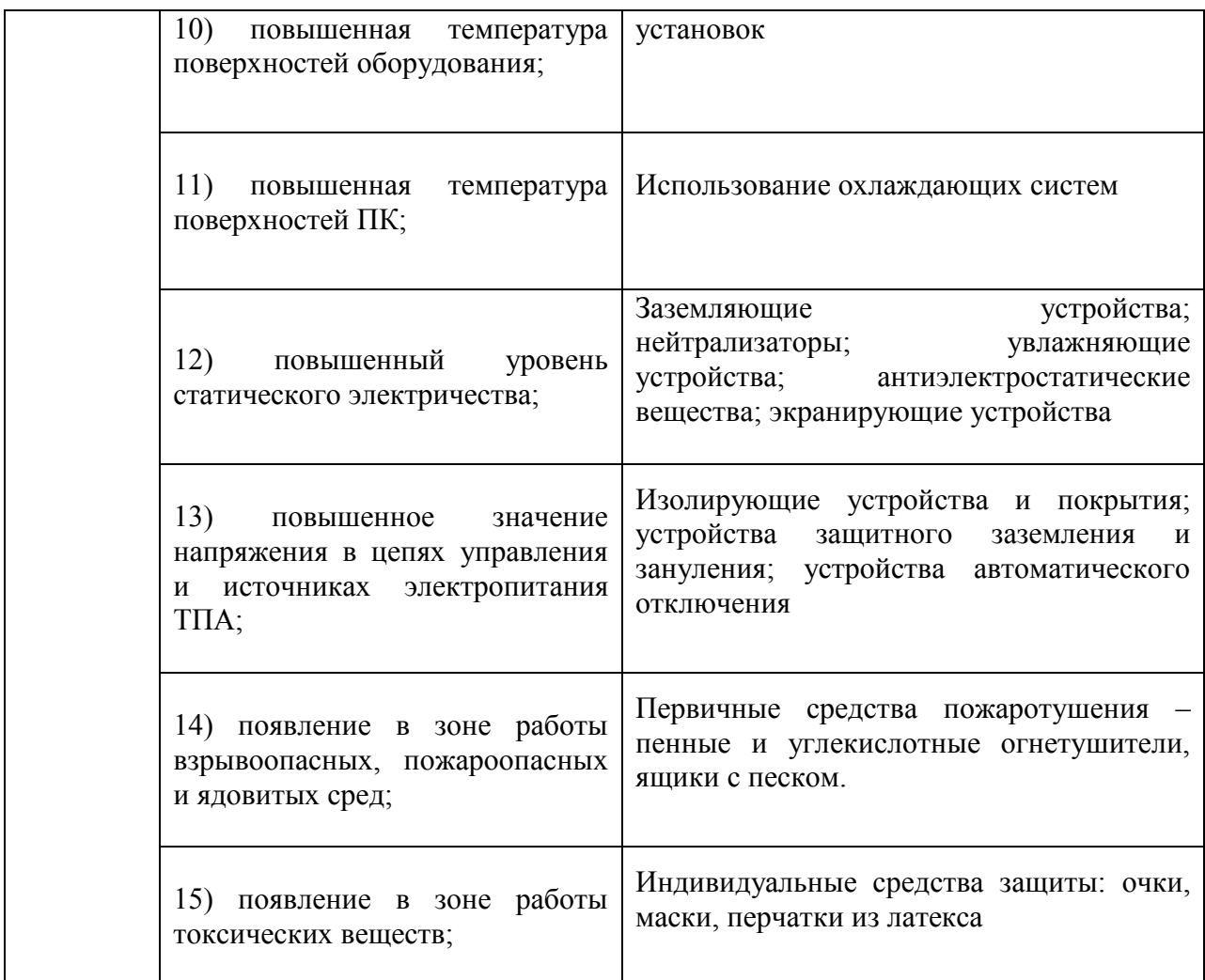

При выполнении работ на ПЭВМ выделены следующие факторы,

возникновение которых наиболее вероятно в процессе выполнения работы:

*1) повышенная контрастность;* 

*2) прямая и отраженная блесткость;* 

### *3) зрительное напряжение;*

Эти факторы могут привести к нарушению функционального состояния зрительного анализатора и центральной нервной системы. Согласно СанПиН 2.2.2/2.4.1340-03 [1] для снижения нагрузки на органы зрения пользователя при работе на ПЭВМ необходимо соблюдать следующие условия зрительной работы:

При работе на ПЭВМ пользователь выполняет работу высокой точности, при минимальном размере объекта различения 0,3-0,5мм (толщина символа на экране), разряда работы III, подразряда работы Г (экран - фон светлый, символ - объект различения - темный или наоборот), следовательно,

- Естественное боковое освещение должно составлять 2%, комбинированное искусственное освещение - 400 лк, при общем освещении - 200 лк.
- Уровень освещенности рабочих мест должен соответствовать характеру выполняемой работы,
- Распределение яркости на рабочих поверхностях и в окружающем пространстве должно быть достаточно равномерным,
- Должно обеспечиваться отсутствие резких теней, прямой и отраженной блескости (блескость - повышенная яркость светящихся поверхностей, вызывающая ослепленность);
- В качестве средств индивидуальной защиты рекомендуется ношение очков с особым покрытием. Покрытие наносится с целью задержки вредных для глаз областей спектра, излучаемых монитором, а также защиты глаз от постоянного его мерцания.

#### *4) физическое перенапряжение*

Выполнение многих операций вынуждает дизайнера пребывать в позах, требующих длительного статического напряжения мышц спины шеи, рук, ног, что приводит к их утомлению и появлению специфических жалоб. Для предотвращения появления неприятных ощущений рекомендуется использовать эргономически верную мебель согласно СанПиН 2.2.2/2.4.1340- 03: конструкция рабочего стула (кресла) должна обеспечивать поддержание рациональной рабочей позы при работе на ПЭВМ позволять изменять позу с целью снижения статического напряжения мышц шейно-плечевой области и спины для предупреждения развития утомления. Тип рабочего стула (кресла) следует выбирать с учетом роста пользователя, характера и продолжительности работы с ПЭВМ.

#### *5) Недостаточная освещенность рабочей зоны*

Приводит к перенапряжению органов зрения, в результате чего снижается острота зрения, и человек быстро устает. Причиной плохой освещенности в цехе является снижение уровня естественной освещенности в связи с загрязнением остекленных поверхностей световых проемов, стен и потолков. Средство коллективной и индивидуальной защиты – установка источников освещения по СНиП 23-05-95 [2]. Нормы освещённости для высокой точности обработки указаны в таблице

Таблица 5.2 Нормы освещенности

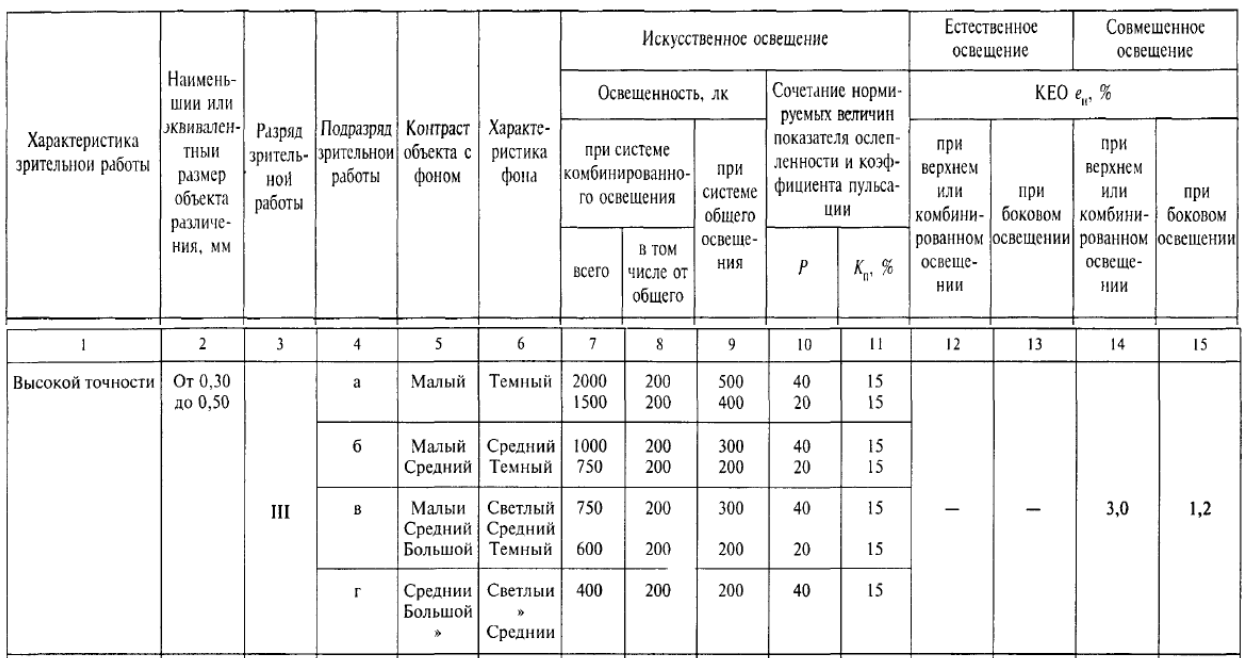

При работе с ТПА возможно возникновение следующих вредных факторов:

*6) повышенная запыленность и загазованность воздуха рабочей зоны*  продуктами взаимодействия лазерного излучения с мишенью и радиолиза воздуха (озон, окислы азота и др.)

Пыль на рабочих местах может возникать вследствие процессов дезинтеграции (т.е. разрушения), конденсации (при попадании паров,
образующихся в высокотемпературных процессах, в воздух рабочей зоны). Воздействие пыли приводит к трем видам профзаболеваний:

1) Заболевание легких - пневмоканиозы;

2) Дерматиты - заболевания кожи;

3) Коньюктивиты - воспаление роговой оболочки глаза.

Нормирование пыли в воздухе рабочего помещения осуществляется по ГОСТ ССБТ 12.1.005-88 [3]

Меры профилактики пылевых заболеваний:

1) борьба с образованием пыли;

а) изменение технологии процесса,

б) герметизация оборудования,

в) вентиляция;

2) устройство пылеуловителей;

3) биологическая профилактика (ультрафиолетовое облучение);

4) индивидуальные средства защиты (респиратор, спец одежда, противопылевые очки)

Меры борьбы с газами:

1) герметизация оборудования;

2) организация системы вентиляции;

3) средства индивидуальной защиты (противогазы, спецодежда, пасты, мази для рук и лица);

*7) повышенный уровень шума и вибрации на рабочем месте, возникающие при работе ТПА*

Шум оказывает на организм человека неблагоприятное воздействие и может вызвать различного рода болезненные состояния, в том числе тугоухость и глухоту. Под влиянием шума учащаются пульс и дыхание, повышается расход энергии. Длительное воздействие шума оказывает вредное влияние на ЦНС и психику человека. В результате воздействия шума у человека появляются симптомы переутомления и истощения нервной системы. Со стороны психики наблюдается подавленное настроение, понижение внимания, задерживаются интеллектуальные процессы, повышается нервная возбудимость. Шум снижает работоспособность и производительность труда, препятствует нормальному отдыху и нарушает сон. Под влиянием шума значительной силы наблюдается изменение нормальной деятельности различных органов и систем (изменение секреции желудочного сока, повышение кровяного давления и т. п.). Допустимые нормы шума в производственных помещениях не более 80 дБА (согласно ГОСТ 12.1.003– 83) В качестве защиты можно использовать звукопоглощающие покрытия с α  $≥$  0,5, защитные кожухи, перфорированные экраны.

Вибрации, воздействуя на организм человека, могут явиться причиной функциональных расстройств нервной и сердечно-сосудистой системы, а также опорно-двигательного аппарата. Систематическое воздействие общих вибраций в резонансной или околорезонансной зоне может быть причиной вибрационной болезни, нарушений физиологических функций организма, обусловленных преимущественно воздействием вибраций на центральную нервную систему. Эти нарушения проявляются в виде головных болей, головокружении, плохого сна, пониженной работоспособности, плохого самочувствия, нарушений сердечной деятельности.

Установлены также предельно допустимые величины параметров вибрации на постоянных рабочих местах в производственных помещениях в зависимости от среднегеометрических и граничных частот октавных полос и амплитуды (пикового значения) перемещений при гармонических колебаниях.

Вибрация нормируется в соответствии с ГОСТ 12.1.012-2004 [5]. Оценка цеха проводится по 3 «а» категории - технологическая вибрация, воздействующая на человека на рабочих местах стационарных машин или передающаяся на рабочие места, не имеющие источников вибрации. Предельно допустимые среднеквадратичные значения колебательной скорости лежат в интервале 92дБ. В качестве меры защиты могут выступать: спец. одежда, поглощающая обувь, коврики.

#### *8) повышенная пульсация светового потока*

Пульсация светового потока на глаз практически не воспринимается, так как частота пульсации превышает критическую частоту слияния мельканий, но неблагоприятно влияет на человека, вызывая повышенную утомляемость. Отрицательное воздействие пульсации возрастает с ее увеличением, появляется напряжение на глазах, усталость, трудность сосредоточения на сложной работе, головная боль.

Пульсация света характеризуется коэффициентом пульсации (KП, %).

Согласно действующим гигиеническим нормам в помещениях, оборудованных компьютерами, уровень пульсаций светового потока должен быть не более 5% (СанПиН 2.2.2/2.4.1340-03).

В качестве средств защиты используются оградительные поглощающие или отражающие устройства.

При сборке и монтаже конструкции

*9) монотонность трудового процесса*

Влияние монотонности на организм человека весьма сложно и многообразно. В медико-биологическом аспекте у работающих с монотонным характером труда на конвейере в изменении физиологических функций наблюдается быстрое развитие (уже через 2 - 3 часа работы) снижения уровня активности и возбудимости центральной нервной системы (увеличение времени латентного периода зрительно-слухо-моторных реакций, возрастание количества ошибок в тестах на внимание, снижение способности к быстрому переключению деятельности, нарушение силовых отношений и др.). Эта тенденция снижения уровня физиологических функций в динамике монотонной работы наблюдается также и в показателях вегетативных функций (урежение частоты сердечных сокращений, снижение артериального давления, содержания сахара и эозинофилов в периферической крови, изменение параметров электрокардиограммы и др.).

В психологическом плане монотонность может вызывать у работающих ощущение особых психических состояний, выражающихся в скуке, рассеянности внимания, склонности к сонному состоянию, апатии, раздражительности, пониженном интересе к работе и др.

Основываясь на положительной эффективности общефизиологического принципа смены видов деятельности, рекомендовать освоение выполнения нескольких операций каждым работником и ежедневное систематическое чередование их в течение смены. При этом следует исходить из чередования операций с более монотонных на менее монотонные и, наоборот, с работ со значительным контролем и вниманием на операции с нагрузкой на двигательные функции и т.д. Для достижения высокой производительности труда необходимо всячески способствовать автоматизации рабочего стереотипа, как самого экономного для организма. Поэтому при выполнении сложных операций не всегда рационально проводить смену операций в течение рабочего дня. В этих случаях смену операций следует проводить ежедневно (согласно ГОСТ 12.3.002-75)

## **5.1.2Анализ опасных факторов, возникающих при разработке и эксплуатации корпуса**

1) острые кромки, заусенцы и шероховатость на поверхностях заготовок, инструментов и оборудования

Источником опасности могут стать инструменты, используемые при нарезке пластмассы, гофрокартона и проволоки, а также кромки нарезаемых материалов. Для обеспечения защиты следует оградитьопасные зоны режущих инструментов и обрабатываемого материала (ГОСТ 12.4.011-89 [7]);

2) повышенная температура поверхностей оборудования

Источником является лазерная установка, на которой производится нарезка деталей. Для обеспечения защиты рекомендуется ограждение рабочей зоны, а также использование термоизолирующих установок (ГОСТ 12.4.011-89 [7]); 3) повышенная температура поверхностей ПК

Источником является используемая в работе ПЭВМ. Для обеспечения защиты рекомендуется использование охлаждающих систем;

4) повышенный уровень статического электричества

Источником являются поверхности ПЭВМ и лазерной установки, а также поверхности обрабатываемых материалов (гофрокартона и пластика). Для снижения уровня статического электричества рекомендуется использование таких средств защиты, как: заземляющие устройства; нейтрализаторы; увлажняющие устройства; антиэлектростатические вещества; экранирующие устройства (ГОСТ 12.4.011-89 [7]);

5) повышенное значение напряжения в электрических цепях.

Источником являются ПЭВМ и источник электропитания лазера. В качестве мер защиты от поражения электрическим током выступают проверка технических характеристик установок, которые должны соответствовать следующим значениям: U=380В, J=10А, f=50Гц. Также рекомендуется применение контурного заземления, а сопротивление должно быть  $R3 \leq 40$ м. Кроме того, рекомендуется наличие следующих средств защиты: устройства автоматического контроля и сигнализации; изолирующие устройства и покрытия; устройства защитного заземления и зануления; устройства автоматического отключения; устройства выравнивания потенциалов и понижения напряжения; устройства дистанционного управления; предохранительные устройства; молниеотводы и разрядники; знаки безопасности. (ГОСТ 12.4.011-89.);

6) появление в зоне работы взрывоопасных, пожароопасных и ядовитых сред (вследствие применения аэрозольных красок)

Источником являются легковоспламеняющиеся соединения, присутствующие в составе аэрозольных красок и клеев. Меры защиты профилактические мероприятия, инструктажи рабочих. Должны быть предусмотрены меры эвакуации, например, запасные выходы, средства пожаротушения, инструкции по действиям при пожаре с указанием последовательности действий, а также планов эвакуации с телефонами спецслужб, куда стоит сообщить о возникновении чрезвычайной ситуации;

7) появление в зоне работы токсических веществ (вследствие использования клеев)

Источником возникновения токсических веществ в воздухе рабочего помещения являются аэрозольные краски и клей. Существует очень краткий список бытовых составов, с которыми можно работать в любых условиях. При применении других лучше обязательно (или по возможности) использовать ряд стандартных методов защиты, даже если в инструкции по применению клея они не указаны:

- защитные очки с резиновым контурным уплотнителем;

- перчатки из латекса или другого непроницаемого материала, стойкого к растворителям;

- марлевая повязка или фильтр-лепесток.

Наносить клей следует только с помощью вспомогательного инструмента – ватной палочки, дозатора, лопаточки или кисти. Помещение, где производятся работы, должно тщательно вентилироваться.

#### **5.2. Экологическая безопасность:**

Экологическая задача производства корпуса заключается в рациональном использовании сырья и электроэнергии, надежном хранении различных химикатов, замене вредных для окружающей среды технологических процессов на более экологичные.

Все материалы, используемые при изготовлении корпуса (резина, пластик) идут на повторную переработку, помогающую сэкономить природные ресурсы, либо на утилизацию на полигонах, которые должны быть организованы в соответствии со СНиП 2.01.28-85. Захоронение отходов выполняют на полигонах, проектируемых и построенных на территориях, которые отлично проветриваются, не подвергаются затоплению и, на которых можно выполнять все необходимые инженерные работы. Место захоронения мусора должно быть окружено санитарно — защитной зоной на расстоянии не меньше 3000 метров.

Загрязнений воздушного бассейна, гидросферы и литосферы при работе непосредственно за компьютером не обнаружено.

#### **5.3. Безопасность при возникновении ЧС**

Защита в случае чрезвычайной ситуации - основная задача в обеспечении безопасности населения и окружающей среды. К природным и наиболее опасным аварийным ситуациям относятся:

- землетрясения,

пожары,

- наводнения,

- проливные дожди,

- оползни,

- техногенные катастрофы, ведущие к большим жертвам и потерям.

Источником ЧС техногенного происхождения являются аварии на промышленных объектах. Угрозы включают в себя объекты, использование отравляющих веществ, взрывчатые и легковоспламеняющиеся вещества, образующие с воздухом взрывоопасные смеси, применения аппаратуры, работающей при высоких давлениях и температурах. Вероятность возникновения чрезвычайных ситуаций на опасных производственных объектах необходимо учитывать. как при проектировании так и на всех этапах монтажа и эксплуатации.

#### *Пожарная безопасность*

Пожарная безопасность предусматривает безопасность людей и сохранение материальных ценностей предприятия на всех стадиях его жизненного цикла. В соответствии с нормативным документом СНиП 21-01-97\* необходимо соблюсти в планировке помещений рациональное расположение аварийных выходов, не загораживая выходы. Пути эвакуации должны быть освещены в соответствии с требованиями СП 52.13330.2011. В мастерской должен быть предусмотрен план эвакуации помещения. Также необходимо расположить пожарное оборудование в потенциальных источниках возгорания. В мастерской должна быть оборудована система пожарной сигнализации. Ликвидация пожара осуществляется силами и средствами предприятия, на территории которого произошло несчастье.

#### **5.4. Правовые и организационные вопросы обеспечения безопасности**

Для каждой отрасли установлены свои требования по организации рабочих мест с учетом специфики трудовой функции, выполняемой работниками. Требования установлены к помещениям, в которых находятся рабочие места, к вентиляции и отоплению таких помещений. Определенным требованиям должна отвечать освещенность рабочих мест, а также их оснащенность оборудованием и инструментом.

Так, для рабочих мест, оборудованных персональными электронновычислительными машинами (ПЭВМ) требования к освещению на рабочих местах установлены Санитарно-эпидемиологическими правилами и нормативами СанПиН 2.2.2/2.4.1340-03 [1]

- Рабочее место должно располагаться так, чтобы естественный свет падал сбоку, преимущественно слева

Искусственное освещение в помещениях для работы ПК должно обеспечиваться общей равномерной системой освещения

- В качестве источников искусственного освещения следует использовать главным образом люминесцентные лампы типа ЛБ и компактные люминесцентные лампы (КЛЛ). При устройстве отраженного освещения в производственных и административных общественных помещениях разрешено использовать металлогалогенные лампы. В светильниках местного освещения должны использоваться лампы накаливания, в том числе галогенные.

- Для того, чтобы обеспечить нормируемые значения освещенности в помещении с ПЭВМ должны проводиться уборки с чисткой стеклянных окон и светильников не реже двух раз в год, также нужно производить своевременную замену перегоревших ламп. Окна в комнатах, в которых работают с компьютерами должны быть предпочтительно ориентированы на север и северо-восток. Оконные проемы должны быть оборудованы устройствами, такими как регулируемые жалюзи, шторы, навесов и других внешних.

- Монитор, корпус компьютера и клавиатура должны находиться прямо перед оператором; высота рабочего стола с клавиатурой должна

находиться в пределах от 680 до 800 мм надо уровнем пола, а высота нижней границы экрана от 900 до 1280 мм;

- Монитор следует расположить на расстоянии 60-70 см на 20 градусов ниже уровня глаз оператора;

Пространство для ног должно отвечать следующим требованиям: высота - не менее 600 мм, ширина – не менее 500 мм, глубина – не менее 450 мм. Следует также предусмотреть подставку для ног работающего шириной не менее 300 мм с возможностью регулировки угла наклона. При работе ноги должны быть согнуты под прямым углом

### **ЗАКЛЮЧЕНИЕ**

В ходе работы над ВКР были систематизированы и закреплены знания в сфере профессиональной деятельности, которая включает совокупность средств, способов и методов проектирования художественно-промышленных изделий, обработки различных материалов. Основная цель проекта достигалась путем последовательного решения поставленных задач. В данной работе проведен анализ различных способов производства изделий из пластмасс. В ходе художественного проектирования элементов изделий было выполнены следующие этапы:

- Эскизирование;
- Компьютерное моделирование корпуса.

Также, были определены наиболее подходящие материалы и оптимальный способ производства для разных исполнений и серийности. Полученное изделие изготавливалось в применением 3D печати.. При экономической оценке коллекции была вычислена себестоимость корпуса прибора, с учетом заработных плат разработчиков.

В процессе выполнения выпускной квалификационной работы на тему «Разработка дизайна корпуса медицинского прибора «Веноскоп» был спроектирован корпус прибора, в основе которого лежат законы технической эстетики и комбинаторики. Проект создавался согласно нормам и стандартам эргономики для успешной эксплуатации продукции. Также были проведены исследования по социальной ответственности и безопасности жизнедеятельности в процессе проектирования и производства и исследования по части финансового менеджмента, расчета ресурсоэффективности и ресурсосбережения.

Итогом работы является готовое изделие – корпус. Проект обладает достаточными эстетическими и функциональными свойствами и готов к клиническим исследованиям.

## **СПИСОК ЛИТЕРАТУРЫ**

- 1. Кухта М.С. Основы дизайна: учебное пособие / М.С. Кухта, Л.Т. Жукова, М.Г. Гольдшмидт; Томский политехнический университет. – Томск: Изд-во Томского политехнического университета, 2009. – 288 с.
- 2. Кухта М.С., Соколов А.П., Сокур К.С. Художественно-проектные решения и современные технологии арт-объектов средового дизайна // Известия Томского политехнического университета. - 2011 - Т. 319 - №. 6 - C. 177-181
- 3. Veinlite // Pelegrina Medical, Inc. Url: http://www.pelegrinamedical.com/store/c/198-Veinlite.aspx (дата обращения: 20.11.2016)
- 4. Коротеева Л.И, Яскин А.П. Основы художественого конструирования: Учебник. – М.: ИНФРА-М, 2016. – 304 с. – (Высшее образование: Бакалавриат).
- 5. Кухта М.С., Хомушку О.М., Хмелевский Ю.П., Куценко Л.Е. Дизайн интерьерных световых панно с использованием LED-технологий //Академический вестник УралНИИпроект РААСН. – 2017. – № 1  $(32)$ . – C. 96-99.
- 6. В.Н. Канюков, А.Д. Стрекаловская, В.И. Килькинов, Н.В. Базарова Материалы для современной медицины: Учебное пособие.– Оренбург: ГОУ ОГУ, 2004. – 113с.
- 7. Термопластавтоматы // Группа компаний "АвангардПЛАСТ" Url: http://apcompany.ru/termoplastavtomaty (дата обращения: 07.06.2017)
- 8. Крыжановский В.К. Пластмассовые детали технических устройств (выбор материала, конструирование, расчет)/ В. К. Крыжановский, В. В. Бурлов / В. К. Крыжановский, В. В. Бурлов. — Санкт-Петербург: Научные основы и технологии, 2014. — 453 с.: ил. — Библиогр.: с. 412-415..
- 9. Леонтьев, Е.А. Проектирование медицинских приборов, систем и комплексов: учебное пособие / Е.А. Леонтьев, С.В. Фролов. – Тамбов: Изд-во ФГБОУ ВПО «ТГТУ», 2011. – 84 с. – 100 экз.
- 10. Вальтер А.В. Технологии аддитивного формообразования: учебное пособие / А.В. Вальтер; Юргинский технологический институт. – Томск: Изд-во Томского политехнического университета, 2013. – 172 с.
- 11. Ильина О.В. Проектирование в промышленном дизайне: учебнометодическое пособие. – 2-е изд.перераб. и доп. - СПбГТУРП. – СПб.,  $2015. - 21c$ .
- 12. Мухамадеев, Р. Г. Применение методов бионического проектирования [Электронный ресурс] / Р. Г. Мухамадеев, Е. М. Давыдова // Информационные технологии в науке, управлении, социальной сфере и медицине сборник научных трудов III Международной научной конференции, 23-26 мая 2016 г., Томск: в 2 ч.:  $-2016$ . — Ч. 1. — [С. 559-561].
- 13. Захаров, Александр Иванович. Особенности формообразования предметно-функциональных структур в дизайне [Электронный ресурс] / А. И. Захаров, М. С. Кухта // Известия Томского политехнического университета [Известия ТПУ] / Томский политехнический университет (ТПУ) . — 2012 . — Т. 321, № 6 : Экономика. Философия, социология и культурология. История . — [С. 204-209]
- 14. Ильина О.В. Проектирование промышленных изделий: учебнометодическое пособие / СПб ГТУРП. – СПб., 2014. – 25 с.
- 15. Проектирование промышленного оборудования. Комплексное проектирование: методические указания/сост. С.В. Богородский/СПбГУПД.-СПб., 2016. – 14 с.
- 16. Мэллой, Роберт А.. Конструирование пластмассовых изделий для литья под давлением: пер. с англ. / Р. А. Мэллой. — СПб.: Профессия, 2006. — 507 с
- 17. Тоноян, С.С. Общая концепция и дизайн оболочки для индивидуального электромобиля [Электронный ресурс] / С. С. Тоноян, А. В. Шкляр // Gaudeamus Igitur / Томский институт бизнеса  $-2016$ .  $\mathbb{N}$ <sup>o</sup> 1.  $-$  [C. 75-77].
- 18. Нестеренко А.Д. Детали и узлы приборов (расчет и конструирование) : учебное пособие / А. Д. Нестеренко , П. П. Орнатский. — 3-е изд., стер.. — Киев: Гостехиздат, 1963. — 428 с
- 19. Справочник по прикладной эргономике : пер. с 4-го англ. изд / Под ред. В. М. Мунипова. — Москва: Машиностроение, 1980. — 214 с.: ил.
- 20. Видяев И.Г, Серикова Г.Н., Гаврикова Н.А. Финансовый менеджмент, ресурсоэффективность и ресурсо-сбережение: учебнометодическое пособие / И.Г. Видяев, Г.Н. Се-рикова, Н.А. Гаврикова, Н.В. Шаповалова, Л.Р. Тухватулина З.В. Криницына; Томский политехнический университет. − Томск: Изд-во Томского политехнического университета, 2014. – 36 с.
- 21. Романенко С.В. Методические указания по разработке раздела «Социальная ответственность» выпускной квалификационной работы магистра, специалиста и бакалавра всех направлений (специальностей) и форм обучения ТПУ/Сост. С.В. Романенко, Ю.В. Анищенко – Томск: Изд-во Томского политехнического универ-та,  $2016. - 11$  c.

# **Приложение А**

#### Проверка документа на плагиат

**•** Развернуть приложение на весь экран

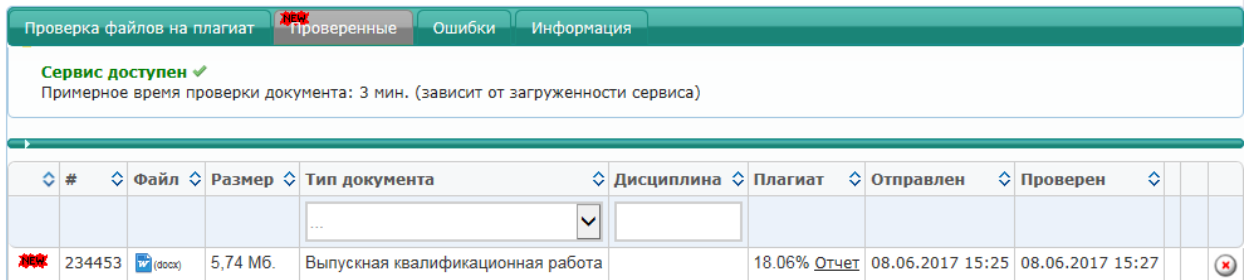